# **PyGraphistry Documentation**

**Graphistry, Inc.**

**Nov 22, 2021**

# **CONTENTS**

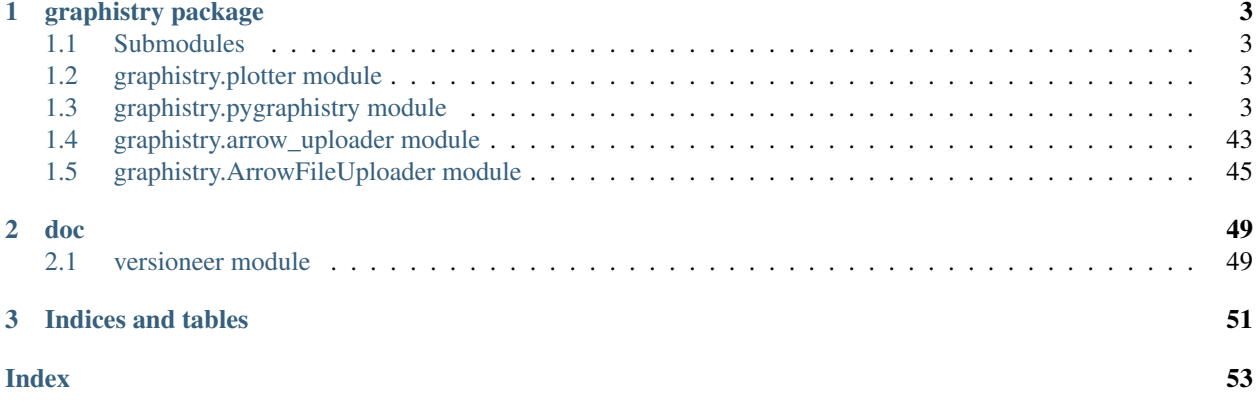

Quickstart: [Read our tutorial](https://github.com/graphistry/pygraphistry/blob/master/README.md)

## **CHAPTER**

**ONE**

# **GRAPHISTRY PACKAGE**

## <span id="page-6-5"></span><span id="page-6-1"></span><span id="page-6-0"></span>**1.1 Submodules**

# <span id="page-6-2"></span>**1.2 graphistry.plotter module**

## <span id="page-6-4"></span>**class** graphistry.plotter.**Plotter**(*\*args*, *\*\*kwargs*)

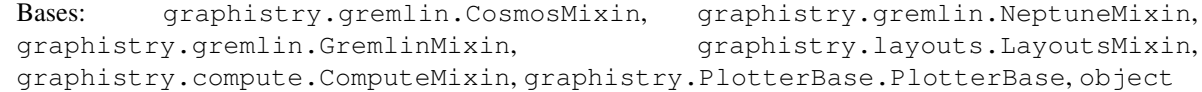

# <span id="page-6-3"></span>**1.3 graphistry.pygraphistry module**

```
class graphistry.pygraphistry.NumpyJSONEncoder(*, skipkeys=False, ensure_ascii=True,
                                                         check_circular=True, allow_nan=True,
                                                         sort_keys=False, indent=None, separa-
                                                         tors=None, default=None)
     Bases: json.encoder.JSONEncoder
```
## **default**(*obj*)

Implement this method in a subclass such that it returns a serializable object for  $\circ$ , or calls the base implementation (to raise a TypeError).

For example, to support arbitrary iterators, you could implement default like this:

```
def default(self, o):
   try:
        iterable = iter(o)except TypeError:
       pass
    else:
        return list(iterable)
    # Let the base class default method raise the TypeError
   return JSONEncoder.default(self, o)
```
**class** graphistry.pygraphistry.**PyGraphistry** Bases: object

**static addStyle**(*bg=None*, *fg=None*, *logo=None*, *page=None*) Creates a base plotter with some style settings.

For parameters, see plotter.addStyle.

<span id="page-7-0"></span>Return type *[Plotter](#page-6-4)*

## Example

**import graphistry** graphistry.addStyle(bg={'color': 'black'})

#### **static api\_key**(*value=None*)

Set or get the API key. Also set via environment variable GRAPHISTRY\_API\_KEY.

#### **static api\_token**(*value=None*)

Set or get the API token. Also set via environment variable GRAPHISTRY\_API\_TOKEN.

## **static api\_token\_refresh\_ms**(*value=None*)

Set or get the API token refresh interval in milliseconds. None and 0 interpreted as no refreshing.

#### **static api\_version**(*value=None*)

Set or get the API version: 1 or 2 for 1.0 (deprecated), 3 for 2.0 Also set via environment variable GRAPHISTRY\_API\_VERSION.

#### **static authenticate**()

Authenticate via already provided configuration (api=1,2). This is called once automatically per session when uploading and rendering a visualization. In api=3, if token\_refresh\_ms  $> 0$  (defaults to 10min), this starts an automatic refresh loop. In that case, note that a manual .login() is still required every 24hr by default.

**static bind**(*node=None*, *source=None*, *destination=None*, *edge\_title=None*, *edge\_label=None*, *edge\_color=None*, *edge\_weight=None*, *edge\_icon=None*, *edge\_size=None*, *edge\_opacity=None*, *edge\_source\_color=None*, *edge\_destination\_color=None*, *point\_title=None*, *point\_label=None*, *point\_color=None*, *point\_weight=None*, *point\_icon=None*, *point\_size=None*, *point\_opacity=None*, *point\_x=None*, *point\_y=None*)

Create a base plotter.

Typically called at start of a program. For parameters, see plotter.bind() .

## Returns Plotter

Return type *[Plotter](#page-6-4)*

#### Example

**import graphistry** g = graphistry.bind()

**static bolt**(*driver=None*)

**Parameters driver** – Neo4j Driver or arguments for GraphDatabase.driver({...})

Returns Plotter w/neo4j

Call this to create a Plotter with an overridden neo4j driver.

#### Example

```
import graphistry
g = graphistry.bolt({ server: 'bolt://...', auth: ('<username>', '
˓→<password>') })
```

```
import neo4j
import graphistry
driver = neo4j.GraphDatabase.driver(...)
q = qraphistry.bolt (driver)
```
## **static certificate\_validation**(*value=None*)

Enable/Disable SSL certificate validation (True, False). Also set via environment variable GRAPHISTRY\_CERTIFICATE\_VALIDATION.

## **static client\_protocol\_hostname**(*value=None*)

Get/set the client protocol+hostname for when display urls (distinct from uploading). Also set via environment variable GRAPHISTRY\_CLIENT\_PROTOCOL\_HOSTNAME. Defaults to hostname and no protocol (reusing environment protocol)

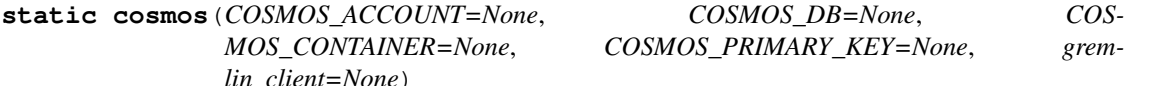

Provide credentials as arguments, as environment variables, or by providing a gremlinpython client Environment variable names are the same as the constructor argument names If no client provided, create (connect)

## Parameters

- **COSMOS\_ACCOUNT** (Optional[str]) cosmos account
- **COSMOS\_DB** (Optional[str]) cosmos db name
- **COSMOS** CONTAINER (Optional[str]) cosmos container name
- **COSMOS\_PRIMARY\_KEY** (Optional[str]) cosmos key
- **gremlin\_client** (Optional[Any]) optional prebuilt client

## Return type [Plotter](#page-6-4)

Returns Plotter with data from a cypher query. This call binds *source*, *destination*, and *node*.

Example: Login and plot

```
import graphistry
(graphistry
    .cosmos(
       COSMOS_ACCOUNT='a',
        COSMOS_DB='b',
        COSMOS_CONTAINER='c',
        COSMOS_PRIMARY_KEY='d')
    .gremlin('g.E().sample(10)')
    .fetch_nodes() # Fetch properties for nodes
    . plot()
```

```
static cypher(query, params={})
```
## Parameters

- **query** a cypher query
- **params** cypher query arguments

Returns Plotter with data from a cypher query. This call binds *source*, *destination*, and *node*.

Call this to immediately execute a cypher query and store the graph in the resulting Plotter.

```
import graphistry
g = graphistry.bolt ({ query='MATCH (a)-[r:PAYMENT]->(b) WHERE r.USD >
˓→7000 AND r.USD < 10000 RETURN r ORDER BY r.USD DESC', params={
˓→"AccountId": 10 })
```
**static description**(*description*)

Upload description

Parameters description  $(str)$  – Upload description

**static drop\_graph**()

Remove all graph nodes and edges from the database

```
Plotter
```
**static edges**(*edges*, *source=None*, *destination=None*, *\*args*, *\*\*kwargs*)

Specify edge list data and associated edge attribute values. If a callable, will be called with current Plotter and whatever positional+named arguments

Parameters **edges** (Pandas dataframe, NetworkX graph, or IGraph graph) – Edges and their attributes, or transform from Plotter to edges

Returns Plotter

Return type *[Plotter](#page-6-4)*

Example

```
import graphistry
df = pandas.DataFrame({'src': [0, 1, 2], 'dst': [1, 2, 0]})
graphistry
    .bind(source='src', destination='dst')
    .edges(df)
    .plot()
```
Example

```
import graphistry
df = pandas.DataFrame({'src': [0,1,2], 'dst': [1,2,0]})
graphistry
    .edges(df, 'src', 'dst')
    .plot()
```
#### Example

:: import graphistry

def sample\_edges(g, n): return g.\_edges.sample(n)

 $df =$  pandas.DataFrame({'src': [0,1,2], 'dst': [1,2,0]})

graphistry .edges(df, 'src', 'dst') .edges(sample\_edges, n=2) .edges(sample\_edges, None, None, 2) # equivalent .plot()

**static encode\_edge\_badge**(*column*, *position='TopRight'*, *categorical\_mapping=None*, *continuous\_binning=None*, *default\_mapping=None*, *comparator=None*, *color=None*, *bg=None*, *fg=None*, *for\_current=False*, *for\_default=True*, *as\_text=None*, *blend\_mode=None*, *style=None*, *border=None*, *shape=None*)

```
static encode_edge_color(column, palette=None, as_categorical=None,
                             as_continuous=None, categorical_mapping=None, de-
                             fault_mapping=None, for_default=True, for_current=False)
    Set edge color with more control than bind()
```
#### Parameters

- **column** (str) Data column name
- **palette**  $(Optional|list)$  Optional list of color-like strings. Ex: ["black, "#FF0", "rgb(255,255,255)" ]. Used as a gradient for continuous and round-robin for categorical.
- **as\_categorical** (Optional [bool]) Interpret column values as categorical. Ex: Uses palette via round-robin when more values than palette entries.
- **as\_continuous** (Optional [bool]) Interpret column values as continuous. Ex: Uses palette for an interpolation gradient when more values than palette entries.
- **categorical\_mapping** (Optional[dict]) Mapping from column values to color-like strings. Ex: {"car": "red", "truck": #000"}
- **default\_mapping** (Optional [str]) Augment categorical\_mapping with mapping for values not in categorical\_mapping. Ex: default\_mapping="gray".
- **for\_default** (*Optional* [bool]) Use encoding for when no user override is set. Default on.
- **for\_current** (*Optional* [bool]) Use encoding as currently active. Clearing the active encoding resets it to default, which may be different. Default on.

#### Returns Plotter

Return type *[Plotter](#page-6-4)*

#### Example: See encode\_point\_color

**static encode\_edge\_icon**(*column*, *categorical\_mapping=None*, *continuous\_binning=None*, *default\_mapping=None*, *comparator=None*, *for\_default=True*, *for\_current=False*, *as\_text=False*, *blend\_mode=None*, *style=None*, *border=None*, *shape=None*)

Set edge icon with more control than bind(). Values from Font Awesome 4 such as "laptop": [https:](https://fontawesome.com/v4.7.0/icons/) [//fontawesome.com/v4.7.0/icons/](https://fontawesome.com/v4.7.0/icons/)

- **column** (str) Data column name
- **categorical\_mapping** (Optional[dict]) Mapping from column values to icon name strings. Ex: {"toyota": 'car', "ford": 'truck'}
- **default\_mapping** (Optional[Union[int,float]]) Augment categorical\_mapping with mapping for values not in categorical\_mapping. Ex: default\_mapping=50.
- **for\_default** (*Optional* [bool]) Use encoding for when no user override is set. Default on.
- **for\_current** (*Optional* [bool]) Use encoding as currently active. Clearing the active encoding resets it to default, which may be different. Default on.
- **as text** (Optional [bool]) Values should instead be treated as raw strings, instead of icons and images. (Default False.)
- **blend\_mode** (Optional[str]) CSS blend mode
- <span id="page-11-0"></span>•  $style$  ( $Optional$  [dict]) – CSS filter properties - opacity, saturation, luminosity, grayscale, and more
- **border** (Optional [dict]) Border properties 'width', 'color', and 'storke'

Return type *[Plotter](#page-6-4)*

Example: Set a string column of icons for the edge icons, same as bind(edge icon='my\_column')

g2a = g.encode\_edge\_icon('my\_icons\_column')

Example: Map specific values to specific icons, including with a default

```
g2a = g.encode_edge_icon('brands', categorical_mapping={'toyota': 'car',
˓→'ford': 'truck'})
g2b = g.encode_edge_icon('brands', categorical_mapping={'toyota': 'car',
˓→'ford': 'truck'}, default_mapping='question')
```
Example: Map countries to abbreviations

```
g2a = g.encode_edge_icon('country_abbrev', as_text=True)
g2b = g.encode_edge_icon('country', categorical_mapping={'England': 'UK',
˓→'America': 'US'}, default_mapping='')
```
## Example: Border

```
g2b = g.encode_edge_icon('country', border={'width': 3, color: 'black',
˓→'stroke': 'dashed'}, 'categorical_mapping={'England': 'UK', 'America':
\leftrightarrow'US'})
```
**static encode\_point\_badge**(*column*, *position='TopRight'*, *categorical\_mapping=None*, *continuous\_binning=None*, *default\_mapping=None*, *comparator=None*, *color=None*, *bg=None*, *fg=None*, *for\_current=False*, *for\_default=True*, *as\_text=None*, *blend\_mode=None*, *style=None*, *border=None*, *shape=None*)

**static encode\_point\_color**(*column*, *palette=None*, *as\_categorical=None*, *as\_continuous=None*, *categorical\_mapping=None*, *default\_mapping=None*, *for\_default=True*, *for\_current=False*) Set point color with more control than  $\text{bind}()$ 

- **column** (str) Data column name
- **palette** (*Optional* [list]) **Optional list of color-like strings.** Ex: ["black, "#FF0", "rgb(255,255,255)" ]. Used as a gradient for continuous and round-robin for categorical.
- **as\_categorical** (*Optional* [bool]) Interpret column values as categorical. Ex: Uses palette via round-robin when more values than palette entries.
- **as\_continuous** (Optional [bool]) Interpret column values as continuous. Ex: Uses palette for an interpolation gradient when more values than palette entries.
- **categorical\_mapping** (Optional[dict]) Mapping from column values to color-like strings. Ex: {"car": "red", "truck": #000"}
- <span id="page-12-0"></span>• **default** mapping  $(Optional[str])$  – Augment categorical mapping with mapping for values not in categorical\_mapping. Ex: default\_mapping="gray".
- **for\_default** (*Optional* [bool]) Use encoding for when no user override is set. Default on.
- **for current** (*Optional* [bool]) Use encoding as currently active. Clearing the active encoding resets it to default, which may be different. Default on.

Return type *[Plotter](#page-6-4)*

Example: Set a palette-valued column for the color, same as bind(point\_color='my\_column')

```
g2a = g.encode_point_color('my_int32_palette_column')
g2b = g.encode_point_color('my_int64_rgb_column')
```
Example: Set a cold-to-hot gradient of along the spectrum blue, yellow, red

```
g2 = g.encode_point_color('my_numeric_col', palette=["blue", "yellow",
˓→"red"], as_continuous=True)
```
Example: Round-robin sample from 5 colors in hex format

```
g2 = g.encode_point_color('my_distinctly_valued_col', palette=["#000", "
˓→#00F", "#0F0", "#0FF", "#FFF"], as_categorical=True)
```
Example: Map specific values to specific colors, including with a default

```
g2a = g.encode_point_color('brands', categorical_mapping={'toyota': 'red',
˓→ 'ford': 'blue'})
g2a = g.encode_point_color('brands', categorical_mapping={'toyota': 'red',
˓→ 'ford': 'blue'}, default_mapping='gray')
```
**static encode\_point\_icon**(*column*, *categorical\_mapping=None*, *continuous\_binning=None*, *default\_mapping=None*, *comparator=None*, *for\_default=True*, *for\_current=False*, *as\_text=False*, *blend\_mode=None*, *style=None*, *border=None*, *shape=None*)

Set node icon with more control than bind(). Values from Font Awesome 4 such as "laptop": [https:](https://fontawesome.com/v4.7.0/icons/) [//fontawesome.com/v4.7.0/icons/](https://fontawesome.com/v4.7.0/icons/)

- **column** (str) Data column name
- **categorical\_mapping** (Optional[dict]) Mapping from column values to icon name strings. Ex: {"toyota": 'car', "ford": 'truck'}
- **default\_mapping** (Optional[Union[int,float]]) Augment categorical\_mapping with mapping for values not in categorical\_mapping. Ex: default\_mapping=50.
- **for\_default** (*Optional* [bool]) Use encoding for when no user override is set. Default on.
- **for current** (*Optional* [bool]) Use encoding as currently active. Clearing the active encoding resets it to default, which may be different. Default on.
- **as\_text** (Optional [bool]) Values should instead be treated as raw strings, instead of icons and images. (Default False.)
- <span id="page-13-0"></span>• **blend mode** (Optional [str]) – CSS blend mode
- **style** (*Optional* [dict]) CSS filter properties opacity, saturation, luminosity, grayscale, and more
- **border** (Optional [dict]) Border properties 'width', 'color', and 'storke'

Return type *[Plotter](#page-6-4)*

## Example: Set a string column of icons for the point icons, same as bind(point\_icon='my\_column')

```
g2a = g.encode_point_icon('my_icons_column')
```
Example: Map specific values to specific icons, including with a default

```
g2a = g.encode_point_icon('brands', categorical_mapping={'toyota': 'car',
˓→'ford': 'truck'})
g2b = g.encode_point_icon('brands', categorical_mapping={'toyota': 'car',
˓→'ford': 'truck'}, default_mapping='question')
```
Example: Map countries to abbreviations

```
g2b = g.encode_point_icon('country_abbrev', as_text=True)
g2b = g.encode_point_icon('country', as_text=True, categorical_mapping={
˓→'England': 'UK', 'America': 'US'}, default_mapping='')
```
#### Example: Border

```
g2b = g.encode_point_icon('country', border={'width': 3, color: 'black',
˓→'stroke': 'dashed'}, 'categorical_mapping={'England': 'UK', 'America':
\rightarrow'US'})
```
**static encode\_point\_size**(*column*, *categorical\_mapping=None*, *default\_mapping=None*, *for\_default=True*, *for\_current=False*)

Set point size with more control than bind()

Parameters

- **column** (str) Data column name
- **categorical\_mapping** (Optional[dict]) Mapping from column values to numbers. Ex: {"car": 100, "truck": 200}
- **default\_mapping** (Optional[Union[int,float]]) Augment categorical\_mapping with mapping for values not in categorical\_mapping. Ex: default\_mapping=50.
- **for\_default** (*Optional* [bool]) Use encoding for when no user override is set. Default on.
- **for\_current** (*Optional* [bool]) Use encoding as currently active. Clearing the active encoding resets it to default, which may be different. Default on.

Returns Plotter

Return type *[Plotter](#page-6-4)*

Example: Set a numerically-valued column for the size, same as bind(point size='my\_column')

```
g2a = g.encode_point_size('my_numeric_column')
```
Example: Map specific values to specific colors, including with a default

```
g2a = g.encode_point_size('brands', categorical_mapping={'toyota': 100,
˓→'ford': 200})
g2b = g.encode_point_size('brands', categorical_mapping={'toyota': 100,
˓→'ford': 200}, default_mapping=50)
```
**static graph**(*ig*)

#### **static gremlin**(*queries*)

Run one or more gremlin queries and get back the result as a graph object To support cosmosdb, sends as strings

Example: Login and plot

```
import graphistry
(graphistry
    .gremlin_client(my_gremlin_client)
    .gremlin('g.E().sample(10)')
    .fetch_nodes() # Fetch properties for nodes
    . plot()
```

```
Parameters queries (Union[str, Iterable[str]]) -
```
Return type Plottable

**static gremlin\_client**(*gremlin\_client=None*)

Pass in a generic gremlin python client

Example: Login and plot

```
import graphistry
from gremlin_python.driver.client import Client
my_gremlin_client = Client(
f'wss://MY_ACCOUNT.gremlin.cosmosdb.azure.com:443/',
'g',
username=f"/dbs/MY_DB/colls/{self.COSMOS_CONTAINER}",
password=self.COSMOS_PRIMARY_KEY,
message_serializer=GraphSONSerializersV2d0())
(graphistry
    .gremlin_client(my_gremlin_client)
    .gremlin('q.E().sample(10)')
    .fetch_nodes() # Fetch properties for nodes
    . plot()
```
Parameters **gremlin\_client** (Optional[Any]) –

Return type [Plotter](#page-6-4)

```
static gsql(query, bindings=None, dry_run=False)
```
Run Tigergraph query in interpreted mode and return transformed Plottable

param query Code to run

type query str

param bindings Mapping defining names of returned 'edges' and/or 'nodes', defaults to @@nodeList and @@edgeList

type bindings Optional[dict]

param dry\_run Return target URL without running

type dry\_run bool

returns Plotter

rtype Plotter

Example: Minimal

```
import graphistry
tg = graphistry.tigergraph()
tg.gsql("""
INTERPRET QUERY () FOR GRAPH Storage {
   OrAccum<BOOL> @@stop;
   ListAccum<EDGE> @@edgeList;
   SetAccum<vertex> @@set;
   @@set += to_vertex("61921", "Pool");
   Start = @@set;while Start.size() > 0 and @@stop == false do
   Start = select t from Start:s-(:e)-:t
   where e.goUpper == TRUE
   accum @@edgeList += e
   having t.type != "Service";
   end;
   print @@edgeList;
}
""").plot()
```
## Example: Full

```
import graphistry
tg = graphistry.tigergraph()
tg.gsql("""
INTERPRET QUERY () FOR GRAPH Storage {
   OrAccum<BOOL> @@stop;
   ListAccum<EDGE> @@edgeList;
   SetAccum<vertex> @@set;
   @@set += to_vertex("61921", "Pool");
   Start = @@set;
   while Start.size() > 0 and @@stop == false do
```
(continues on next page)

(continued from previous page)

```
Start = select t from Start:s-(:e)-:t
   where e.goUpper == TRUE
   accum @@edgeList += e
   having t.type != "Service";
   end;
   print @@my_edge_list;
}
   {'edges': 'my_edge_list'}).plot()
```
**static gsql\_endpoint**(*self*, *method\_name*, *args={}*, *bindings=None*, *db=None*, *dry\_run=False*) Invoke Tigergraph stored procedure at a user-definend endpoint and return transformed Plottable

#### Parameters

- **method\_name**  $(str)$  Stored procedure name
- **args** (Optional [dict]) Named endpoint arguments
- **bindings** (*Optional* [dict]) Mapping defining names of returned 'edges' and/or 'nodes', defaults to @@nodeList and @@edgeList
- **db**  $(\text{Optional}[str])$  Name of the database, defaults to value set in .tigergraph $(...)$
- **dry\_run** (bool) Return target URL without running

Returns Plotter

Return type *[Plotter](#page-6-4)*

## Example: Minimal

```
import graphistry
tg = graphistry.tigergraph(db='my_db')
tg.gsql_endpoint('neighbors').plot()
```
#### Example: Full

```
import graphistry
tg = graphistry.tigergraph()
tg.gsql_endpoint('neighbors', {'k': 2}, {'edges': 'my_edge_list'}, 'my_db
˓→').plot()
```
## Example: Read data

```
import graphistry
tg = graphistry.tigergraph()
out = tg.gsql_endpoint('neighbors')
(nodes_df, edges_df) = (out._nodes, out._edges)
```

```
static hypergraph(raw_events, entity_types=None, opts={}, drop_na=True,
                    drop_edge_attrs=False, verbose=True, direct=False, engine='pandas',
                    npartitions=None, chunksize=None)
```
Transform a dataframe into a hypergraph.

#### Parameters

• **raw\_events** (pandas.DataFrame) – Dataframe to transform (pandas or cudf).

- **entity\_types** (Optional [list]) Columns (strings) to turn into nodes, None signifies all
- **opts** (dict) See below
- **drop\_edge\_attrs** (bool) Whether to include each row's attributes on its edges, defaults to False (include)
- **verbose** (bool) Whether to print size information
- **direct**  $(boo1)$  Omit hypernode and instead strongly connect nodes in an event
- **engine**  $(boo1)$  String (pandas, cudf, ...) for engine to use
- **npartitions** (*Optional* [int]) For distributed engines, how many coarse-grained pieces to split events into
- **chunksize** (*Optional* [int]) For distributed engines, split events after chunksize rows

Create a graph out of the dataframe, and return the graph components as dataframes, and the renderable result Plotter. Hypergraphs reveal relationships between rows and between column values. This transform is useful for lists of events, samples, relationships, and other structured high-dimensional data.

Specify local compute engine by passing *engine='pandas'*, 'cudf', 'dask', 'dask\_cudf' (default: 'pandas'). If events are not in that engine's format, they will be converted into it.

The transform creates a node for every unique value in the entity\_types columns (default: all columns). If direct=False (default), every row is also turned into a node. Edges are added to connect every table cell to its originating row's node, or if direct=True, to the other nodes from the same row. Nodes are given the attribute 'type' corresponding to the originating column name, or in the case of a row, 'EventID'. Options further control the transform, such column category definitions for controlling whether values reocurring in different columns should be treated as one node, or whether to only draw edges between certain column type pairs.

Consider a list of events. Each row represents a distinct event, and each column some metadata about an event. If multiple events have common metadata, they will be transitively connected through those metadata values. The layout algorithm will try to cluster the events together. Conversely, if an event has unique metadata, the unique metadata will turn into nodes that only have connections to the event node, and the clustering algorithm will cause them to form a ring around the event node.

Best practice is to set EVENTID to a row's unique ID, SKIP to all non-categorical columns (or entity\_types to all categorical columns), and CATEGORY to group columns with the same kinds of values.

To prevent creating nodes for null values, set drop\_na=True. Some dataframe engines may have undesirable null handling, and recommend replacing None values with np.nan .

The optional  $opts = \{ \ldots \}$  configuration options are:

- 'EVENTID': Column name to inspect for a row ID. By default, uses the row index.
- 'CATEGORIES': Dictionary mapping a category name to inhabiting columns. E.g., {'IP': ['srcAddress', 'dstAddress']}. If the same IP appears in both columns, this makes the transform generate one node for it, instead of one for each column.
- 'DELIM': When creating node IDs, defines the separator used between the column name and node value
- 'SKIP': List of column names to not turn into nodes. For example, dates and numbers are often skipped.
- 'EDGES': For direct=True, instead of making all edges, pick column pairs. E.g., {'a': ['b', 'd'], 'd': ['d']} creates edges between columns a->b and a->d, and self-edges d->d.

Returns {'entities': DF, 'events': DF, 'edges': DF, 'nodes': DF, 'graph': Plotter}

Return type dict

Example: Connect user<-row->boss

```
import graphistry
users_df = pd.DataFrame({'user': ['a','b','x'], 'boss': ['x', 'x', 'y
\leftrightarrow']})
h = graphistry.hypergraph(users_df)
g = h['graph'].plot()
```
#### Example: Connect user->boss

```
import graphistry
users df = pd.DataFrame({'user': ['a','b','x'], 'boss': ['x', 'x', 'y
\leftrightarrow']})
h = graphistry.hypergraph(users_df, direct=True)
g = h['graph'].plot()
```
Example: Connect user<->boss

```
import graphistry
users_df = pd.DataFrame({'user': ['a', 'b', 'x'], 'boss': ['x', 'x', 'y\leftrightarrow']})
h = graphistry.hypergraph(users_df, direct=True, opts={'EDGES': {'user
˓→': ['boss'], 'boss': ['user']}})
g = h['graph'].plot()
```
Example: Only consider some columns for nodes

```
import graphistry
users_df = pd.DataFrame({'user': ['a','b','x'], 'boss': ['x', 'x', 'y
\leftrightarrow']})
h = graphistry.hypergraph(users_df, entity_types=['boss'])
g = h['graph'].plot()
```
Example: Collapse matching user::<id> and boss::<id> nodes into one person::<id> node

```
import graphistry
users_df = pd.DataFrame({'user': ['a','b','x'], 'boss': ['x', 'x', 'y
\leftrightarrow']})
h = graphistry.hypergraph(users_df, opts={'CATEGORIES': {'person': [
˓→'user', 'boss']}})
g = h['graph'] . plot()
```
Example: Use cudf engine instead of pandas

```
import cudf, graphistry
users_gdf = cudf.DataFrame({'user': ['a','b','x'], 'boss': ['x', 'x',
ightharpoonup 'y']})
h = graphistry.hypergraph(users_gdf, engine='cudf')
g = h['graph'].plot()
```
- **entity\_types** (Optional[List[str]]) –
- **opts** (dict) –
- <span id="page-19-0"></span> $\cdot$  drop na $(b \circ \circ 1)$  –
- **drop\_edge\_attrs** (bool) –
- **verbose** (bool) –
- **direct** (bool) –
- **engine** (str) –
- **npartitions** (Optional[int]) –
- **chunksize** (Optional[int]) –

#### **static infer\_labels**(*self*)

#### Returns Plotter w/neo4j

- Prefers point\_title/point\_label if available
- Fallback to node id
- Raises exception if no nodes available, no likely candidates, and no matching node id fallback

## Example

```
import graphistry
q = graphistry.nodes(pd.read csv('nodes.csv'), 'id col').infer labels()
g.plot()
```
**static layout\_settings**(*play=None*, *locked\_x=None*, *locked\_y=None*, *locked\_r=None*, *left=None*, *top=None*, *right=None*, *bottom=None*, *lin\_log=None*, *strong\_gravity=None*, *dissuade\_hubs=None*, *edge\_influence=None*, *precision\_vs\_speed=None*, *gravity=None*, *scaling\_ratio=None*)

Set layout options. Additive over previous settings.

Corresponds to options at <https://hub.graphistry.com/docs/api/1/rest/url/#urloptions>

Example: Animated radial layout

```
import graphistry, pandas as pd
edges = pd.DataFrame({'s': ['a','b','c','d'], 'boss': ['c','c','e','e
\leftrightarrow']})
nodes = pd.DataFrame({
    'n': ['a', 'b', 'c', 'd', 'e'],
    'y': [1, 1, 2, 3, 4],'x': [1, 1, 0, 0, 0],
})
g = (graphistry
    .edges(edges, 's', 'd')
    .nodes(nodes, 'n')
    .layout_settings(locked_r=True, play=2000)
g.plot()
```
- **play** (Optional[int]) –
- **locked x** (Optional[bool]) –
- **locked\_y** (Optional[bool]) –
- **locked\_r** (Optional[bool]) –
- <span id="page-20-0"></span>• **left** (Optional[float]) –
- **top** (Optional[float]) –
- **right** (Optional[float]) –
- **bottom** (Optional[float]) –
- **lin\_log** (Optional[bool]) –
- **strong\_gravity** (Optional[bool]) –
- **dissuade\_hubs** (Optional[bool]) –
- **edge\_influence** (Optional[float]) –
- **precision\_vs\_speed** (Optional[float]) –
- **gravity** (Optional[float]) –
- **scaling\_ratio** (Optional[float]) –

#### **static login**(*username*, *password*, *fail\_silent=False*)

Authenticate and set token for reuse (api=3). If token\_refresh\_ms (default: 10min), auto-refreshes token. By default, must be reinvoked within 24hr.

## **static name**(*name*)

Upload name

**Parameters name**  $(str)$  – Upload name

**static neptune**(*NEPTUNE\_READER\_HOST=None*, *NEPTUNE\_READER\_PORT=None*, *NEP-TUNE\_READER\_PROTOCOL='wss'*, *endpoint=None*, *gremlin\_client=None*)

Provide credentials as arguments, as environment variables, or by providing a gremlinpython client Environment variable names are the same as the constructor argument names If endpoint provided, do not need host/port/protocol If no client provided, create (connect)

#### Example: Login and plot via parrams

```
import graphistry
(graphistry
    .neptune(
       NEPTUNE_READER_PROTOCOL='wss'
       NEPTUNE_READER_HOST='neptunedbcluster-xyz.cluster-ro-abc.us-
˓→east-1.neptune.amazonaws.com'
       NEPTUNE_READER_PORT='8182'
   )
    .gremlin('g.E().sample(10)')
    .fetch_nodes() # Fetch properties for nodes
    .plot())
```
Example: Login and plot via env vars

```
import graphistry
(graphistry
    .neptune()
    .gremlin('g.E().sample(10)')
    .fetch_nodes() # Fetch properties for nodes
    .plot())
```
Example: Login and plot via endpoint

```
import graphistry
(graphistry
   .neptune(endpoint='wss://neptunedbcluster-xyz.cluster-ro-abc.us-
˓→east-1.neptune.amazonaws.com:8182/gremlin')
   .gremlin('g.E().sample(10)')
   .fetch_nodes() # Fetch properties for nodes
    . plot()
```
Example: Login and plot via client

```
import graphistry
(graphistry
    .neptune(gremlin_client=client)
    .gremlin('g.E().sample(10)')
    .fetch_nodes() # Fetch properties for nodes
    .plot())
```
## Parameters

- **NEPTUNE\_READER\_HOST** (Optional[str]) –
- **NEPTUNE\_READER\_PORT** (Optional[str]) –
- **NEPTUNE\_READER\_PROTOCOL** (Optional[str]) –
- **endpoint** (Optional[str]) –
- **gremlin\_client** (Optional[Any]) –

Return type [Plotter](#page-6-4)

#### **static nodes**(*nodes*, *node=None*, *\*args*, *\*\*kwargs*)

Specify the set of nodes and associated data. If a callable, will be called with current Plotter and whatever positional+named arguments

Must include any nodes referenced in the edge list.

Parameters nodes (Pandas dataframe or Callable) - Nodes and their attributes.

Returns Plotter

Return type *[Plotter](#page-6-4)*

Example

```
import graphistry
es = pandas.DataFrame({'src': [0,1,2], 'dst': [1,2,0]})
q = graphistry
    .bind(source='src', destination='dst')
    .edges(es)
vs = pandas.DataFrame(\{ 'v': [0,1,2], 'lbl': ['a', 'b', 'c'] \} )q = q.bind(node='v').nodes(vs)
g.plot()
```
#### Example

```
import graphistry
es = pandas.DataFrame({'src': [0, 1, 2], 'dst': [1, 2, 0]})
g = graphistry.edges(es, 'src', 'dst')
vs = pandas.DataFrame({'v': [0,1,2], 'lbl': ['a', 'b', 'c']})
q = q.nodes(vs, 'v)
g.plot()
```
## Example

:: import graphistry

def sample\_nodes $(g, n)$ : return g.\_nodes.sample $(n)$ 

 $df =$  pandas.DataFrame({'id': [0,1,2], 'v': [1,2,0]})

graphistry .nodes(df, 'id') ..nodes(sample\_nodes, n=2) ..nodes(sample\_nodes, None, 2) # equivalent .plot()

**static nodexl**(*xls\_or\_url*, *source='default'*, *engine=None*, *verbose=False*)

#### Parameters

- **xls\_or\_url** file/http path string to a nodexl-generated xls, or a pandas ExcelFile() object
- **source** optionally activate binding by string name for a known nodexl data source ('twitter', 'wikimedia')
- **engine** optionally set a pandas Excel engine
- **verbose** optionally enable printing progress by overriding to True

```
static not_implemented_thunk()
```

```
static pipe(graph_transform, *args, **kwargs)
     Create new Plotter derived from current
```

```
Parameters graph_transform (Callable) –
```
Example: Simple

```
import graphistry
def fill_missing_bindings(g, source='src', destination='dst):
   return g.bind(source=source, destination=destination)
graphistry
    .edges(pandas.DataFrame({'src': [0,1,2], 'd': [1,2,0]}))
    .pipe(fill_missing_bindings, destination='d') # binds 'src'
    .plot()
```

```
Return type Plottable
```

```
static privacy(mode=None, notify=None, invited_users=None, message=None)
    Set global default sharing mode
```
Parameters

• **mode**  $(str)$  – Either "private" or "public"

- $notify (bool)$  Whether to email the recipient(s) upon upload
- **invited** users  $(List)$  List of recipients, where each is {"email": str, "action": str} and action is "10" (view) or "20" (edit)

Requires an account with sharing capabilities.

Shared datasets will appear in recipients' galleries.

If mode is set to "private", only accounts in invited\_users list can access. Mode "public" permits viewing by any user with the URL.

Action "10" (view) gives read access, while action "20" (edit) gives edit access, like changing the sharing mode.

When notify is true, uploads will trigger notification emails to invitees. Email will use visualization's ".name()"

Example: Limit visualizations to current user

```
import graphistry
graphistry.register(api=3, username='myuser', password='mypassword')
graphistry.privacy() # default uploads to mode="private"
#Subsequent uploads default to using .privacy() settings
users_df = pd.DataFrame({'user': [ 'a', 'b', 'x'], 'boss': [ 'x', 'x', 'y\leftarrow']})
h = graphistry.hypergraph(users_df, direct=True)
g = h['graph'].plot()
```
Example: Default to publicly viewable visualizations

```
import graphistry
graphistry.register(api=3, username='myuser', password='mypassword')
#graphistry. privacy (mode="public") # can skip calling . privacy() for.˓→this default
#Subsequent uploads default to using .privacy() settings
users_df = pd.DataFrame({'user': ['a','b','x'], 'boss': ['x', 'x', 'y
\rightarrow']})
h = graphistry.hypergraph(users_df, direct=True)
g = h['graph'].plot()
```
Example: Default to sharing with select teammates, and keep notifications opt-in

```
import graphistry
graphistry.register(api=3, username='myuser', password='mypassword')
graphistry.privacy(
   mode="private",
    invited_users=[
        {"email": "friend1@acme.org", "action": "10"}, # view
        {"email": "friend2@acme.org", "action": "20"}, # edit
    ],
   notify=False)
#Subsequent uploads default to using .privacy() settings
users_df = pd.DataFrame({'user': ['a','b','x'], 'boss': ['x', 'x', 'y
\leftrightarrow']})
h = graphistry.hypergraph(users_df, direct=True)
g = h['graph'].plot()
```
<span id="page-24-0"></span>Example: Keep visualizations public and email notifications upon upload

```
import graphistry
graphistry.register(api=3, username='myuser', password='mypassword')
graphistry.privacy(
    mode="public",
    invited_users=[
        {"email": "friend1@acme.org", "action": "10"}, # view
        {"email": "friend2@acme.org", "action": "20"}, # edit
    \frac{1}{2},
    notify=True)
#Subsequent uploads default to using .privacy() settings
users_df = pd.DataFrame({'user': ['a','b','x'], 'boss': ['x', 'x', 'y
\leftrightarrow']})
h = graphistry.hypergraph(users_df, direct=True)
g = h['graph']g = g.name('my cool viz') # For friendlier invitations
g.plot()
```
Parameters **message** (Optional[str]) –

```
static protocol(value=None)
```
Set or get the protocol ('http' or 'https'). Set automatically when using a server alias. Also set via environment variable GRAPHISTRY\_PROTOCOL.

```
static refresh(token=None, fail_silent=False)
```
Use self or provided JWT token to get a fresher one. If self token, internalize upon refresh.

**static register**(*key=None*, *username=None*, *password=None*, *token=None*, *server=None*, *protocol=None*, *api=None*, *certificate\_validation=None*, *bolt=None*, *token\_refresh\_ms=600000*, *store\_token\_creds\_in\_memory=None*, *client\_protocol\_hostname=None*) API key registration and server selection

Changing the key effects all derived Plotter instances.

Provide one of key (api=1,2) or username/password (api=3) or token (api=3).

- **key** (Optional [str]) API key  $(1.0$  API).
- **username** (Optional [str]) Account username (2.0 API).
- **password** (Optional[str]) Account password (2.0 API).
- **token** (Optional [str]) Valid Account JWT token (2.0). Provide token, or username/password, but not both.
- **server** (*Optional* [str]) URL of the visualization server.
- **certificate\_validation** (Optional[bool]) Override default-on check for valid TLS certificate by setting to True.
- **bolt** (Union [dict, Any]) Neo4j bolt information. Optional driver or named constructor arguments for instantiating a new one.
- **protocol** (*Optional* [str]) Protocol used to contact visualization server, defaults to "https".
- <span id="page-25-0"></span>• **token refresh ms** (int) – Ignored for now; JWT token auto-refreshed on plot() calls.
- **store\_token\_creds\_in\_memory** (Optional[bool]) Store username/password in-memory for JWT token refreshes (Token-originated have a hard limit, so always-on requires creds somewhere)
- **client\_protocol\_hostname** (Optional[str]) Override protocol and host shown in browser. Defaults to protocol/server or envvar GRAPHISTRY\_CLIENT\_PROTOCOL\_HOSTNAME.

Returns None.

## Return type None

Example: Standard (2.0 api by username/password)

```
import graphistry
graphistry.register(api=3, protocol='http', server='200.1.1.1', username=
˓→'person', password='pwd')
```
## Example: Standard (2.0 api by token)

```
import graphistry
graphistry.register(api=3, protocol='http', server='200.1.1.1', token='abc
˓→')
```
Example: Remote browser to Graphistry-provided notebook server (2.0)

```
import graphistry
graphistry.register(api=3, protocol='http', server='nginx', client_
˓→protocol_hostname='https://my.site.com', token='abc')
```
## Example: Standard (1.0)

```
import graphistry
graphistry.register(api=1, key="my api key")
```
#### **relogin**()

```
static server(value=None)
```
Get the hostname of the server or set the server using hostname or aliases. Also set via environment variable GRAPHISTRY\_HOSTNAME.

- **static set\_bolt\_driver**(*driver=None*)
- **static settings**(*height=None*, *url\_params={}*, *render=None*)
- **static store\_token\_creds\_in\_memory**(*value=None*) Cache credentials for JWT token access. Default off due to not being safe.
- **static style**(*bg=None*, *fg=None*, *logo=None*, *page=None*) Creates a base plotter with some style settings.

For parameters, see plotter.style.

Returns Plotter

Return type *[Plotter](#page-6-4)*

Example

```
import graphistry
graphistry.style(bg={'color': 'black'})
```
**static tigergraph**(*protocol='http'*, *server='localhost'*, *web\_port=14240*, *api\_port=9000*, *db=None*, *user='tigergraph'*, *pwd='tigergraph'*, *verbose=False*)

Register Tigergraph connection setting defaults

## **Parameters**

- **protocol** (*Optional* [str]) Protocol used to contact the database.
- **server** (*Optional* [str]) Domain of the database
- **web\_port** (Optional [int]) -
- api\_port(Optional[int])-
- **db**  $(Optional[str])$  Name of the database
- **user** (Optional [str]) –
- $\mathsf{pwd}(\mathsf{Optional}[\text{str}]) -$
- **verbose** (*Optional* [bool]) Whether to print operations

## Returns Plotter

Return type *[Plotter](#page-6-4)*

## Example: Standard

```
import graphistry
tg = graphistry.tigergraph(protocol='https', server='acme.com', db='my_db
˓→', user='alice', pwd='tigergraph2')
```
**static verify\_token**(*token=None*, *fail\_silent=False*) Return True iff current or provided token is still valid

## Return type bool

```
graphistry.pygraphistry.addStyle(bg=None, fg=None, logo=None, page=None)
     Creates a base plotter with some style settings.
```
For parameters, see plotter.addStyle.

Returns Plotter

Return type *[Plotter](#page-6-4)*

## Example

```
import graphistry
graphistry.addStyle(bg={'color': 'black'})
```
graphistry.pygraphistry.**api\_token**(*value=None*) Set or get the API token. Also set via environment variable GRAPHISTRY\_API\_TOKEN.

```
graphistry.pygraphistry.bind(node=None, source=None, destination=None, edge_title=None,
                                  edge_label=None, edge_color=None, edge_weight=None,
                                  edge_icon=None, edge_size=None, edge_opacity=None,
                                  edge_source_color=None, edge_destination_color=None,
                                  point_title=None, point_label=None, point_color=None,
                                  point_weight=None, point_icon=None, point_size=None,
                                  point_opacity=None, point_x=None, point_y=None)
```
Create a base plotter.

Typically called at start of a program. For parameters, see plotter.bind() .

## Returns Plotter

Return type *[Plotter](#page-6-4)*

## Example

**import graphistry** g = graphistry.bind()

graphistry.pygraphistry.**bolt**(*driver=None*)

**Parameters driver** – Neo4j Driver or arguments for GraphDatabase.driver({...})

Returns Plotter w/neo4j

Call this to create a Plotter with an overridden neo4j driver.

## Example

```
import graphistry
g = graphistry.bolt({ server: 'bolt://...', auth: ('<username>', '
˓→<password>') })
```

```
import neo4j
import graphistry
driver = neo4j.GraphDatabase.driver(...)
g = graphistry.bolt(driver)
```
graphistry.pygraphistry.**client\_protocol\_hostname**(*value=None*)

Get/set the client protocol+hostname for when display urls (distinct from uploading). Also set via environment variable GRAPHISTRY\_CLIENT\_PROTOCOL\_HOSTNAME. Defaults to hostname and no protocol (reusing environment protocol)

graphistry.pygraphistry.**cosmos**(*COSMOS\_ACCOUNT=None*, *COSMOS\_DB=None*, *COS-MOS\_CONTAINER=None*, *COSMOS\_PRIMARY\_KEY=None*,

*gremlin\_client=None*)

Provide credentials as arguments, as environment variables, or by providing a gremlinpython client Environment variable names are the same as the constructor argument names If no client provided, create (connect)

- **COSMOS\_ACCOUNT** (Optional[str]) cosmos account
- **COSMOS\_DB** (Optional[str]) cosmos db name
- **COSMOS** CONTAINER (Optional[str]) cosmos container name
- **COSMOS\_PRIMARY\_KEY** (Optional[str]) cosmos key
- **gremlin\_client** (Optional[Any]) optional prebuilt client

## <span id="page-28-0"></span>Return type [Plotter](#page-6-4)

Returns Plotter with data from a cypher query. This call binds *source*, *destination*, and *node*.

## Example: Login and plot

```
import graphistry
(graphistry
    .cosmos(
       COSMOS_ACCOUNT='a',
        COSMOS_DB='b',
        COSMOS_CONTAINER='c',
        COSMOS_PRIMARY_KEY='d')
    .gremlin('g.E().sample(10)')
    .fetch_nodes() # Fetch properties for nodes
    . plot()
```

```
graphistry.pygraphistry.cypher(query, params={})
```
## **Parameters**

- **query** a cypher query
- **params** cypher query arguments

Returns Plotter with data from a cypher query. This call binds *source*, *destination*, and *node*.

Call this to immediately execute a cypher query and store the graph in the resulting Plotter.

```
import graphistry
g = graphistry.bolt({ query='MATCH (a)-[r:PAYMENT]->(b) WHERE r.USD >
˓→7000 AND r.USD < 10000 RETURN r ORDER BY r.USD DESC', params={
\rightarrow"AccountId": 10 })
```
graphistry.pygraphistry.**description**(*description*)

Upload description

Parameters description  $(str)$  – Upload description

```
graphistry.pygraphistry.drop_graph()
     Remove all graph nodes and edges from the database
```

```
Plotter
```

```
graphistry.pygraphistry.edges(edges, source=None, destination=None, *args, **kwargs)
     Specify edge list data and associated edge attribute values. If a callable, will be called with current Plotter and
     whatever positional+named arguments
```
Parameters **edges** (Pandas dataframe, NetworkX graph, or IGraph graph) – Edges and their attributes, or transform from Plotter to edges

Returns Plotter

Return type *[Plotter](#page-6-4)*

## Example

```
import graphistry
df = pandas.DataFrame({'src': [0, 1, 2], 'dst': [1, 2, 0]})
graphistry
    .bind(source='src', destination='dst')
    .edges(df)
    .plot()
```
## <span id="page-29-0"></span>Example

```
import graphistry
df = pandas.DataFrame({'src': [0,1,2], 'dst': [1,2,0]})
graphistry
    .edges(df, 'src', 'dst')
    .plot()
```
#### Example

:: import graphistry

def sample\_edges(g, n): return g.\_edges.sample(n)

 $df =$  pandas.DataFrame({'src': [0,1,2], 'dst': [1,2,0]})

graphistry .edges(df, 'src', 'dst') .edges(sample\_edges, n=2) .edges(sample\_edges, None, None, 2) # equivalent .plot()

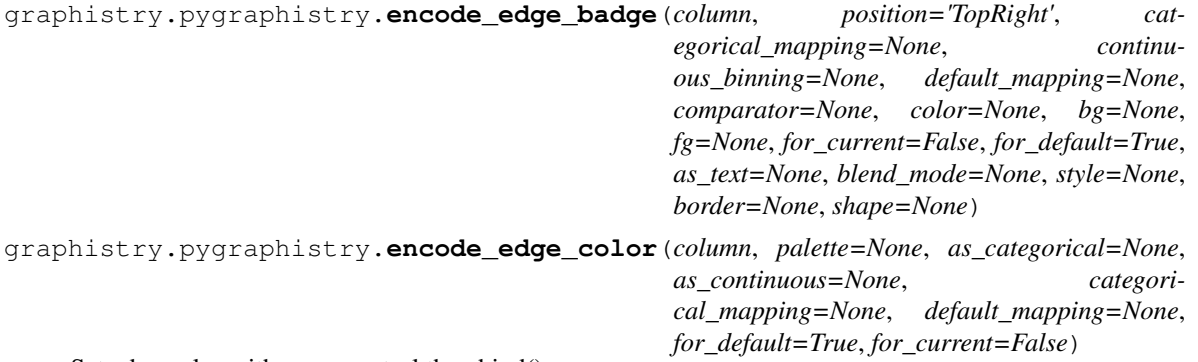

Set edge color with more control than bind()

#### **Parameters**

- **column**  $(str)$  Data column name
- **palette** (Optional [list]) Optional list of color-like strings. Ex: ["black, "#FF0", "rgb(255,255,255)" ]. Used as a gradient for continuous and round-robin for categorical.
- **as\_categorical** (Optional [bool]) Interpret column values as categorical. Ex: Uses palette via round-robin when more values than palette entries.
- **as\_continuous** (*Optional* [bool]) Interpret column values as continuous. Ex: Uses palette for an interpolation gradient when more values than palette entries.
- **categorical\_mapping** (Optional[dict]) Mapping from column values to color-like strings. Ex: {"car": "red", "truck": #000"}
- **default\_mapping** (Optional[str]) Augment categorical\_mapping with mapping for values not in categorical\_mapping. Ex: default\_mapping="gray".
- **for\_default** (Optional [bool]) Use encoding for when no user override is set. Default on.
- **for current** (*Optional* [bool]) Use encoding as currently active. Clearing the active encoding resets it to default, which may be different. Default on.

## Returns Plotter

Return type *[Plotter](#page-6-4)*

Example: See encode\_point\_color

graphistry.pygraphistry.**encode\_edge\_icon**(*column*, *categorical\_mapping=None*, *continuous\_binning=None*, *default\_mapping=None*, *comparator=None*, *for\_default=True*, *for\_current=False*, *as\_text=False*, *blend\_mode=None*, *style=None*, *border=None*, *shape=None*)

Set edge icon with more control than bind(). Values from Font Awesome 4 such as "laptop": [https:](https://fontawesome.com/v4.7.0/icons/) [//fontawesome.com/v4.7.0/icons/](https://fontawesome.com/v4.7.0/icons/)

#### **Parameters**

- **column**  $(str)$  Data column name
- **categorical\_mapping** (Optional [dict]) Mapping from column values to icon name strings. Ex: {"toyota": 'car', "ford": 'truck' }
- **default\_mapping** (Optional[Union[int,float]]) Augment categorical mapping with mapping for values not in categorical mapping. Ex: default\_mapping=50.
- **for\_default** (Optional[bool]) Use encoding for when no user override is set. Default on.
- **for current** (*Optional* [bool]) Use encoding as currently active. Clearing the active encoding resets it to default, which may be different. Default on.
- **as text** (Optional [bool]) Values should instead be treated as raw strings, instead of icons and images. (Default False.)
- **blend mode** (Optional [str]) CSS blend mode
- **style**  $(Optional/dict)$  CSS filter properties opacity, saturation, luminosity, grayscale, and more
- **border** (Optional [dict]) Border properties 'width', 'color', and 'storke'

#### Returns Plotter

Return type *[Plotter](#page-6-4)*

#### Example: Set a string column of icons for the edge icons, same as bind(edge icon='my\_column')

```
g2a = g.encode_edge_icon('my_icons_column')
```
#### Example: Map specific values to specific icons, including with a default

```
g2a = g.encode_edge_icon('brands', categorical_mapping={'toyota': 'car', 'ford
˓→': 'truck'})
g2b = g.encode_edge_icon('brands', categorical_mapping={'toyota': 'car', 'ford
˓→': 'truck'}, default_mapping='question')
```
Example: Map countries to abbreviations

```
g2a = g.encode_edge_icon('country_abbrev', as_text=True)
g2b = g.encode_edge_icon('country', categorical_mapping={'England': 'UK',
˓→'America': 'US'}, default_mapping='')
```
### Example: Border

```
g2b = g.encode_edge_icon('country', border={'width': 3, color: 'black',
˓→'stroke': 'dashed'}, 'categorical_mapping={'England': 'UK', 'America': 'US'}
\leftrightarrow)
```
(continues on next page)

(continued from previous page)

<span id="page-31-0"></span>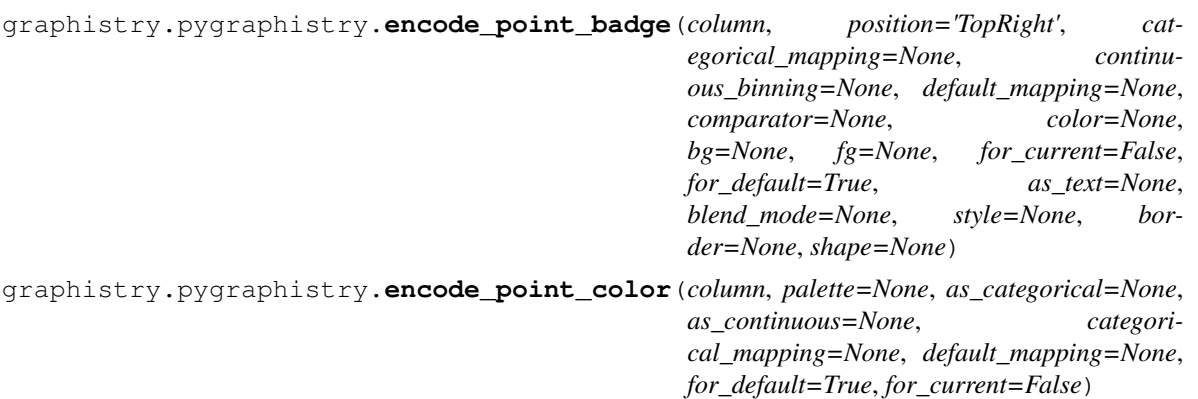

Set point color with more control than bind()

#### Parameters

- **column**  $(str)$  Data column name
- **palette** (Optional [list]) Optional list of color-like strings. Ex: ["black, "#FF0", "rgb(255,255,255)" ]. Used as a gradient for continuous and round-robin for categorical.
- **as\_categorical** (Optional [bool]) Interpret column values as categorical. Ex: Uses palette via round-robin when more values than palette entries.
- **as\_continuous** (*Optional* [bool]) Interpret column values as continuous. Ex: Uses palette for an interpolation gradient when more values than palette entries.
- **categorical\_mapping** (Optional[dict]) Mapping from column values to color-like strings. Ex: {"car": "red", "truck": #000"}
- **default\_mapping** (Optional[str]) Augment categorical\_mapping with mapping for values not in categorical\_mapping. Ex: default\_mapping="gray".
- **for\_default** (Optional [bool]) Use encoding for when no user override is set. Default on.
- **for\_current** (*Optional* [bool]) Use encoding as currently active. Clearing the active encoding resets it to default, which may be different. Default on.

## Returns Plotter

Return type *[Plotter](#page-6-4)*

#### Example: Set a palette-valued column for the color, same as bind(point color='my\_column')

```
g2a = g.encode_point_color('my_int32_palette_column')
g2b = g.encode_point_color('my_int64_rgb_column')
```
#### Example: Set a cold-to-hot gradient of along the spectrum blue, yellow, red

```
g2 = g.encode_point_color('my_numeric_col', palette=["blue", "yellow", "red"],
˓→ as_continuous=True)
```
#### Example: Round-robin sample from 5 colors in hex format

```
g2 = g.encode_point_color('my_distinctly_valued_col', palette=["#000", "#00F",
˓→ "#0F0", "#0FF", "#FFF"], as_categorical=True)
```
<span id="page-32-0"></span>Example: Map specific values to specific colors, including with a default

```
g2a = g.encode_point_color('brands', categorical_mapping={'toyota': 'red',
˓→'ford': 'blue'})
g2a = g.encode_point_color('brands', categorical_mapping={'toyota': 'red',
˓→'ford': 'blue'}, default_mapping='gray')
```
graphistry.pygraphistry.**encode\_point\_icon**(*column*, *categorical\_mapping=None*, *continuous\_binning=None*, *default\_mapping=None*, *comparator=None*, *for\_default=True*,

*for\_current=False*, *as\_text=False*, *blend\_mode=None*, *style=None*, *border=None*, *shape=None*)

Set node icon with more control than bind(). Values from Font Awesome 4 such as "laptop": [https:](https://fontawesome.com/v4.7.0/icons/) [//fontawesome.com/v4.7.0/icons/](https://fontawesome.com/v4.7.0/icons/)

#### **Parameters**

- **column**  $(str)$  Data column name
- **categorical\_mapping** (Optional [dict]) Mapping from column values to icon name strings. Ex: {"toyota": 'car', "ford": 'truck' }
- **default\_mapping** (Optional[Union[int,float]]) Augment categorical\_mapping with mapping for values not in categorical\_mapping. Ex: default\_mapping=50.
- **for\_default** (*Optional* [bool]) Use encoding for when no user override is set. Default on.
- **for\_current** (Optional[bool]) Use encoding as currently active. Clearing the active encoding resets it to default, which may be different. Default on.
- **as\_text** (*Optional* [*bool]*) Values should instead be treated as raw strings, instead of icons and images. (Default False.)
- **blend mode** (Optional [str]) CSS blend mode
- $style$  (Optional [dict]) CSS filter properties opacity, saturation, luminosity, grayscale, and more
- **border** (*Optional* [dict]) Border properties 'width', 'color', and 'storke'

#### Returns Plotter

Return type *[Plotter](#page-6-4)*

#### Example: Set a string column of icons for the point icons, same as bind(point\_icon='my\_column')

g2a = g.encode\_point\_icon('my\_icons\_column')

Example: Map specific values to specific icons, including with a default

```
g2a = g.encode_point_icon('brands', categorical_mapping={'toyota': 'car',
˓→'ford': 'truck'})
g2b = g.encode_point_icon('brands', categorical_mapping={'toyota': 'car',
˓→'ford': 'truck'}, default_mapping='question')
```
## Example: Map countries to abbreviations

```
g2b = g.encode_point_icon('country_abbrev', as_text=True)
g2b = g.encode_point_icon('country', as_text=True, categorical_mapping={
˓→'England': 'UK', 'America': 'US'}, default_mapping='')
```
## Example: Border

```
g2b = g.encode_point_icon('country', border={'width': 3, color: 'black',
˓→'stroke': 'dashed'}, 'categorical_mapping={'England': 'UK', 'America': 'US'}
˓→)
```

```
graphistry.pygraphistry.encode_point_size(column, categorical_mapping=None, de-
                                               fault_mapping=None, for_default=True,
                                               for_current=False)
```
Set point size with more control than bind()

#### **Parameters**

- **column**  $(str)$  Data column name
- **categorical\_mapping** (Optional [dict]) Mapping from column values to numbers. Ex: {"car": 100, "truck": 200}
- **default\_mapping** (Optional[Union[int,float]]) Augment categorical mapping with mapping for values not in categorical mapping. Ex: default\_mapping=50.
- **for\_default** (Optional [bool]) Use encoding for when no user override is set. Default on.
- **for current** (*Optional* [bool]) Use encoding as currently active. Clearing the active encoding resets it to default, which may be different. Default on.

## Returns Plotter

## Return type *[Plotter](#page-6-4)*

Example: Set a numerically-valued column for the size, same as bind(point\_size='my\_column')

```
g2a = g.encode_point_size('my_numeric_column')
```
Example: Map specific values to specific colors, including with a default

```
g2a = g.encode_point_size('brands', categorical_mapping={'toyota': 100, 'ford
\leftrightarrow': 200})
g2b = g.encode_point_size('brands', categorical_mapping={'toyota': 100, 'ford
˓→': 200}, default_mapping=50)
```
graphistry.pygraphistry.**graph**(*ig*)

graphistry.pygraphistry.**gremlin**(*queries*)

Run one or more gremlin queries and get back the result as a graph object To support cosmosdb, sends as strings

Example: Login and plot

```
import graphistry
(graphistry
    .gremlin_client(my_gremlin_client)
    .gremlin('g.E().sample(10)')
```
(continues on next page)

(continued from previous page)

```
.fetch_nodes() # Fetch properties for nodes
.plot())
```
Parameters queries (Union[str, Iterable[str]]) -

Return type Plottable

graphistry.pygraphistry.**gremlin\_client**(*gremlin\_client=None*) Pass in a generic gremlin python client

Example: Login and plot

```
import graphistry
from gremlin_python.driver.client import Client
my_gremlin_client = Client(
f'wss://MY_ACCOUNT.gremlin.cosmosdb.azure.com:443/',
'g',
username=f"/dbs/MY_DB/colls/{self.COSMOS_CONTAINER}",
password=self.COSMOS_PRIMARY_KEY,
message_serializer=GraphSONSerializersV2d0())
(graphistry
    .gremlin_client(my_gremlin_client)
    .gremlin('g.E().sample(10)')
    .fetch_nodes() # Fetch properties for nodes
    .plot())
```
Parameters **gremlin\_client** (Optional[Any]) –

Return type [Plotter](#page-6-4)

```
graphistry.pygraphistry.gsql(query, bindings=None, dry_run=False)
     Run Tigergraph query in interpreted mode and return transformed Plottable
```
param query Code to run

type query str

param bindings Mapping defining names of returned 'edges' and/or 'nodes', defaults to @@nodeList and @@edgeList

type bindings Optional[dict]

param dry\_run Return target URL without running

type dry\_run bool

returns Plotter

rtype Plotter

Example: Minimal

```
import graphistry
tg = graphistry.tigergraph()
tg.gsql("""
INTERPRET QUERY () FOR GRAPH Storage {
```
(continues on next page)

(continued from previous page)

```
OrAccum<BOOL> @@stop;
   ListAccum<EDGE> @@edgeList;
   SetAccum<vertex> @@set;
   @@set += to_vertex("61921", "Pool");
   Start = @@set;while Start.size() > 0 and @@stop == false do
   Start = select t from Start:s-(:e)-:t
   where e.goUpper == TRUE
   accum @@edgeList += e
   having t.type != "Service";
   end;
   print @@edgeList;
""").plot()
```
## Example: Full

}

```
import graphistry
tg = graphistry.tigergraph()
tg.gsql("""
INTERPRET QUERY () FOR GRAPH Storage {
   OrAccum<BOOL> @@stop;
   ListAccum<EDGE> @@edgeList;
    SetAccum<vertex> @@set;
   @@set += to_vertex("61921", "Pool");
   Start = @@set;
    while Start.size() > 0 and @@stop == false do
   Start = select t from Start:s-(:e)-:t
   where e.goUpper == TRUE
    accum @@edgeList += e
   having t.type != "Service";
    end;
   print @@my_edge_list;
}
  ", {'edges': 'my_edge_list'}).plot()
```
graphistry.pygraphistry.**gsql\_endpoint**(*self*, *method\_name*, *args={}*, *bindings=None*, *db=None*, *dry\_run=False*)

Invoke Tigergraph stored procedure at a user-definend endpoint and return transformed Plottable

- **method\_name**  $(str)$  Stored procedure name
- args (Optional [dict]) Named endpoint arguments
- <span id="page-36-0"></span>• **bindings** (*Optional* [dict]) – Mapping defining names of returned 'edges' and/or 'nodes', defaults to @@nodeList and @@edgeList
- **db**  $(\text{Optional}[str])$  Name of the database, defaults to value set in .tigergraph $(...)$
- **dry\_run** (bool) Return target URL without running

Return type *[Plotter](#page-6-4)*

## Example: Minimal

```
import graphistry
tg = graphistry.tigergraph(db='my_db')
tg.gsql_endpoint('neighbors').plot()
```
## Example: Full

```
import graphistry
tg = graphistry.tigergraph()
tg.gsql_endpoint('neighbors', {'k': 2}, {'edges': 'my_edge_list'}, 'my_db').
˓→plot()
```
## Example: Read data

```
import graphistry
tg = graphistry.tigergraph()
out = tg.gsql_endpoint('neighbors')
(nodes_df, edges_df) = (out._nodes, out._edges)
```
graphistry.pygraphistry.**hypergraph**(*raw\_events*, *entity\_types=None*, *opts={}*, *drop\_na=True*, *drop\_edge\_attrs=False*, *verbose=True*, *direct=False*, *engine='pandas'*, *npartitions=None*, *chunksize=None*)

Transform a dataframe into a hypergraph.

## **Parameters**

- **raw\_events** (pandas.DataFrame) Dataframe to transform (pandas or cudf).
- **entity types** (Optional [list]) Columns (strings) to turn into nodes, None signifies all
- **opts** (dict) See below
- **drop\_edge\_attrs** (bool) Whether to include each row's attributes on its edges, defaults to False (include)
- **verbose** (bool) Whether to print size information
- **direct**  $(bood)$  Omit hypernode and instead strongly connect nodes in an event
- **engine**  $(bood)$  String (pandas, cudf, ...) for engine to use
- **npartitions** (*Optional* [int]) For distributed engines, how many coarse-grained pieces to split events into
- **chunksize** (*Optional* [int]) For distributed engines, split events after chunksize rows

Create a graph out of the dataframe, and return the graph components as dataframes, and the renderable result Plotter. Hypergraphs reveal relationships between rows and between column values. This transform is useful for lists of events, samples, relationships, and other structured high-dimensional data.

Specify local compute engine by passing *engine='pandas'*, 'cudf', 'dask', 'dask cudf' (default: 'pandas'). If events are not in that engine's format, they will be converted into it.

The transform creates a node for every unique value in the entity\_types columns (default: all columns). If direct=False (default), every row is also turned into a node. Edges are added to connect every table cell to its originating row's node, or if direct=True, to the other nodes from the same row. Nodes are given the attribute 'type' corresponding to the originating column name, or in the case of a row, 'EventID'. Options further control the transform, such column category definitions for controlling whether values reocurring in different columns should be treated as one node, or whether to only draw edges between certain column type pairs.

Consider a list of events. Each row represents a distinct event, and each column some metadata about an event. If multiple events have common metadata, they will be transitively connected through those metadata values. The layout algorithm will try to cluster the events together. Conversely, if an event has unique metadata, the unique metadata will turn into nodes that only have connections to the event node, and the clustering algorithm will cause them to form a ring around the event node.

Best practice is to set EVENTID to a row's unique ID, SKIP to all non-categorical columns (or entity\_types to all categorical columns), and CATEGORY to group columns with the same kinds of values.

To prevent creating nodes for null values, set drop na=True. Some dataframe engines may have undesirable null handling, and recommend replacing None values with np.nan .

The optional  $opts = \{ \ldots \}$  configuration options are:

- 'EVENTID': Column name to inspect for a row ID. By default, uses the row index.
- 'CATEGORIES': Dictionary mapping a category name to inhabiting columns. E.g.,  $\{^{\prime}IP\}$ : ['srcAddress', 'dstAddress']}. If the same IP appears in both columns, this makes the transform generate one node for it, instead of one for each column.
- 'DELIM': When creating node IDs, defines the separator used between the column name and node value
- 'SKIP': List of column names to not turn into nodes. For example, dates and numbers are often skipped.
- 'EDGES': For direct=True, instead of making all edges, pick column pairs. E.g., {'a': ['b', 'd', ['d']] creates edges between columns a->b and a->d, and self-edges d->d.

Returns {'entities': DF, 'events': DF, 'edges': DF, 'nodes': DF, 'graph': Plotter}

Return type dict

Example: Connect user<-row->boss

```
import graphistry
users_df = pd.DataFrame({'user': ['a', 'b', 'x'], 'boss': ['x', 'x', 'y']})
h = graphistry.hypergraph(users_df)
g = h['graph'].plot()
```
#### Example: Connect user->boss

```
import graphistry
users_df = pd.DataFrame({'user': [ 'a', 'b', 'x'], 'boss': [ 'x', 'x', 'y']})
h = graphistry.hypergraph(users_df, direct=True)
g = h['graph'].plot()
```
Example: Connect user<->boss

```
import graphistry
users_df = pd.DataFrame({'user': ['a','b','x'], 'boss': ['x', 'x', 'y']})
```
(continues on next page)

(continued from previous page)

```
h = graphistry.hypergraph(users_df, direct=True, opts={'EDGES': {'user': [
˓→'boss'], 'boss': ['user']}})
g = h['graph'].plot()
```
Example: Only consider some columns for nodes

```
import graphistry
users_df = pd.DataFrame({'user': ['a', 'b', 'x'], 'boss': ['x', 'x', 'y']}))
h = graphistry.hypergraph(users_df, entity_types=['boss'])
q = h['graph'].plot()
```
Example: Collapse matching user::<id> and boss::<id> nodes into one person::<id> node

```
import graphistry
users_df = pd.DataFrame({'user': ['a','b','x'], 'boss': ['x', 'x', 'y']})
h = graphistry.hypergraph(users_df, opts={'CATEGORIES': {'person': ['user
\leftrightarrow', 'boss']}})
q = h['graph'].plot()
```
Example: Use cudf engine instead of pandas

```
import cudf, graphistry
users_gdf = cudf.DataFrame({'user': ['a','b','x'], 'boss': ['x', 'x', 'y
\leftrightarrow']})
h = graphistry.hypergraph(users_gdf, engine='cudf')
g = h['graph'] . plot()
```
## **Parameters**

- **entity\_types** (Optional[List[str]]) –
- **opts** (dict) –
- **drop\_na** (bool) –
- **drop\_edge\_attrs** (bool) –
- **verbose** (bool) –
- **direct** (bool) –
- **engine** (str) –
- **npartitions** (Optional[int]) –
- **chunksize** (Optional[int]) –

## graphistry.pygraphistry.**infer\_labels**(*self*)

## Returns Plotter w/neo4j

- Prefers point\_title/point\_label if available
- Fallback to node id
- Raises exception if no nodes available, no likely candidates, and no matching node id fallback

## Example

```
import graphistry
g = graphistry.nodes(pd.read_csv('nodes.csv'), 'id_col').infer_labels()
g.plot()
```
graphistry.pygraphistry.**layout\_settings**(*play=None*, *locked\_x=None*, *locked\_y=None*, *locked\_r=None*, *left=None*, *top=None*, *right=None*, *bottom=None*, *lin\_log=None*, *strong\_gravity=None*, *dissuade\_hubs=None*, *edge\_influence=None*, *precision\_vs\_speed=None*, *gravity=None*, *scaling\_ratio=None*)

Set layout options. Additive over previous settings.

Corresponds to options at <https://hub.graphistry.com/docs/api/1/rest/url/#urloptions>

## Example: Animated radial layout

```
import graphistry, pandas as pd
edges = pd.DataFrame({'s': ['a','b','c','d'], 'boss': ['c','c','e','e']})
nodes = pd.DataFrame({
    'n': ['a', 'b', 'c', 'd', 'e'],
    [y': [1, 1, 2, 3, 4],'x': [1, 1, 0, 0, 0],})
g = (graphistry
   .edges(edges, 's', 'd')
   .nodes(nodes, 'n')
    .layout_settings(locked_r=True, play=2000)
g.plot()
```
- **play** (Optional[int]) –
- **locked\_x** (Optional[bool]) –
- **locked\_y** (Optional[bool]) –
- **locked\_r** (Optional[bool]) –
- **left** (Optional[float]) –
- **top** (Optional[float]) –
- **right** (Optional[float]) –
- **bottom** (Optional[float]) –
- **lin\_log** (Optional[bool]) –
- **strong\_gravity** (Optional[bool]) –
- **dissuade\_hubs** (Optional[bool]) –
- **edge\_influence** (Optional[float]) –
- **precision\_vs\_speed** (Optional[float]) –
- **gravity** (Optional[float]) –
- **scaling\_ratio** (Optional[float]) –

<span id="page-40-0"></span>graphistry.pygraphistry.**login**(*username*, *password*, *fail\_silent=False*)

Authenticate and set token for reuse (api=3). If token refresh ms (default: 10min), auto-refreshes token. By default, must be reinvoked within 24hr.

graphistry.pygraphistry.**name**(*name*)

Upload name

**Parameters name**  $(str)$  – Upload name

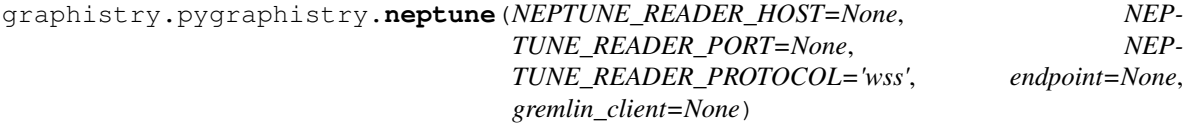

Provide credentials as arguments, as environment variables, or by providing a gremlinpython client Environment variable names are the same as the constructor argument names If endpoint provided, do not need host/port/protocol If no client provided, create (connect)

## Example: Login and plot via parrams

```
import graphistry
(graphistry
   .neptune(
       NEPTUNE_READER_PROTOCOL='wss'
       NEPTUNE_READER_HOST='neptunedbcluster-xyz.cluster-ro-abc.us-east-
˓→1.neptune.amazonaws.com'
       NEPTUNE_READER_PORT='8182'
   )
   .gremlin('g.E().sample(10)')
    .fetch_nodes() # Fetch properties for nodes
   .plot())
```
Example: Login and plot via env vars

```
import graphistry
(graphistry
    .neptune()
    .gremlin('g.E().sample(10)')
    .fetch_nodes() # Fetch properties for nodes
    . plot()
```
Example: Login and plot via endpoint

```
import graphistry
(graphistry
    .neptune(endpoint='wss://neptunedbcluster-xyz.cluster-ro-abc.us-east-
˓→1.neptune.amazonaws.com:8182/gremlin')
    .gremlin('g.E().sample(10)')
    .fetch nodes() # Fetch properties for nodes
   . plot()
```
Example: Login and plot via client

```
import graphistry
(graphistry
   .neptune(gremlin_client=client)
    .gremlin('g.E().sample(10)')
    .fetch_nodes() # Fetch properties for nodes
    . plot()
```
<span id="page-41-0"></span>**Parameters** 

- **NEPTUNE\_READER\_HOST** (Optional[str]) –
- **NEPTUNE\_READER\_PORT** (Optional[str]) –
- **NEPTUNE\_READER\_PROTOCOL** (Optional[str]) –
- **endpoint** (Optional[str]) –
- **gremlin\_client** (Optional[Any]) –

## Return type [Plotter](#page-6-4)

graphistry.pygraphistry.**nodes**(*nodes*, *node=None*, *\*args*, *\*\*kwargs*)

Specify the set of nodes and associated data. If a callable, will be called with current Plotter and whatever positional+named arguments

Must include any nodes referenced in the edge list.

Parameters **nodes** (Pandas dataframe or Callable) – Nodes and their attributes.

Returns Plotter

Return type *[Plotter](#page-6-4)*

### Example

```
import graphistry
es = pandas.DataFrame({'src': [0, 1, 2], 'dst': [1, 2, 0]})
g = graphistry
    .bind(source='src', destination='dst')
    .edges(es)
vs = pandas.DataFrame(\{ 'v': [0,1,2], 'lbl': ['a', 'b', 'c'] \} )q = q.bind(node='v').nodes(vs)
g.plot()
```
## Example

## **import graphistry**

```
es = pandas.DataFrame({'src': [0,1,2], 'dst': [1,2,0]})
g = graphistry.edges(es, 'src', 'dst')
vs = pandas.DataFrame(\{ 'v': [0,1,2], 'lbl': ['a', 'b', 'c'] \} )q = q.nodes(vs, 'v)
g.plot()
```
## Example

:: import graphistry

def sample\_nodes(g, n): return g.\_nodes.sample(n)

 $df =$  pandas.DataFrame({'id': [0,1,2], 'v': [1,2,0]})

**graphistry** .nodes $(df, 'id')$ ..nodes $(sample\_nodes, n=2)$ ..nodes $(sample\_nodes, None, 2)$ # equivalent .plot()

<span id="page-42-0"></span>graphistry.pygraphistry.**nodexl**(*xls\_or\_url*, *source='default'*, *engine=None*, *verbose=False*)

## **Parameters**

- **xls\_or\_url** file/http path string to a nodexl-generated xls, or a pandas ExcelFile() object
- **source** optionally activate binding by string name for a known nodexl data source ('twitter', 'wikimedia')
- **engine** optionally set a pandas Excel engine
- **verbose** optionally enable printing progress by overriding to True

```
graphistry.pygraphistry.pipe(graph_transform, *args, **kwargs)
     Create new Plotter derived from current
```

```
Parameters graph transform (Callable) –
```
## Example: Simple

```
import graphistry
def fill_missing_bindings(g, source='src', destination='dst):
   return g.bind(source=source, destination=destination)
graphistry
   .edges(pandas.DataFrame({'src': [0,1,2], 'd': [1,2,0]}))
    .pipe(fill_missing_bindings, destination='d') # binds 'src'
    .plot()
```
## Return type Plottable

```
graphistry.pygraphistry.privacy(mode=None, notify=None, invited_users=None, mes-
                                   sage=None)
```
Set global default sharing mode

## **Parameters**

- **mode**  $(str)$  Either "private" or "public"
- **notify**  $(boo1)$  Whether to email the recipient(s) upon upload
- **invited users**  $(List)$  List of recipients, where each is {"email": str, "action": str} and action is "10" (view) or "20" (edit)

Requires an account with sharing capabilities.

Shared datasets will appear in recipients' galleries.

If mode is set to "private", only accounts in invited\_users list can access. Mode "public" permits viewing by any user with the URL.

Action "10" (view) gives read access, while action "20" (edit) gives edit access, like changing the sharing mode.

When notify is true, uploads will trigger notification emails to invitees. Email will use visualization's ".name()"

## Example: Limit visualizations to current user

```
import graphistry
graphistry.register(api=3, username='myuser', password='mypassword')
graphistry.privacy() # default uploads to mode="private"
```
(continues on next page)

(continued from previous page)

```
#Subsequent uploads default to using .privacy() settings
users_df = pd.DataFrame({'user': ['a','b','x'], 'boss': ['x', 'x', 'y']})
h = graphistry.hypergraph(users_df, direct=True)
g = h['graph'] . plot()
```
Example: Default to publicly viewable visualizations

```
import graphistry
graphistry.register(api=3, username='myuser', password='mypassword')
#graphistry.privacy(mode="public") # can skip calling .privacy() for
˓→this default
#Subsequent uploads default to using .privacy() settings
users_df = pd.DataFrame({'user': ['a', 'b', 'x'], 'boss': ['x', 'x', 'y']}))
h = graphistry.hypergraph(users_df, direct=True)
g = h['graph'] . plot()
```
Example: Default to sharing with select teammates, and keep notifications opt-in

```
import graphistry
graphistry.register(api=3, username='myuser', password='mypassword')
graphistry.privacy(
   mode="private",
   invited_users=[
        {"email": "friend1@acme.org", "action": "10"}, # view
        {"email": "friend2@acme.org", "action": "20"}, # edit
    ],
   notify=False)
#Subsequent uploads default to using .privacy() settings
users_df = pd.DataFrame({'user': [ 'a', 'b', 'x'], 'boss': [ 'x', 'x', 'y']})
h = graphistry.hypergraph(users_df, direct=True)
g = h['graph'].plot()
```
Example: Keep visualizations public and email notifications upon upload

```
import graphistry
graphistry.register(api=3, username='myuser', password='mypassword')
graphistry.privacy(
   mode="public",
   invited_users=[
        {"email": "friend1@acme.org", "action": "10"}, # view
        {"email": "friend2@acme.org", "action": "20"}, # edit
   ],
   notify=True)
#Subsequent uploads default to using .privacy() settings
users_df = pd.DataFrame({'user': [ 'a', 'b', 'x'], 'boss': [ 'x', 'x', 'y']})
h = graphistry.hypergraph(users_df, direct=True)
g = h['graph']g = g.name('my cool viz') # For friendlier invitations
g.plot()
```
Parameters **message** (Optional[str]) –

graphistry.pygraphistry.**protocol**(*value=None*)

<span id="page-44-0"></span>Set or get the protocol ('http' or 'https'). Set automatically when using a server alias. Also set via environment variable GRAPHISTRY\_PROTOCOL.

graphistry.pygraphistry.**refresh**(*token=None*, *fail\_silent=False*)

Use self or provided JWT token to get a fresher one. If self token, internalize upon refresh.

graphistry.pygraphistry.**register**(*key=None*, *username=None*, *password=None*, *token=None*, *server=None*, *protocol=None*, *api=None*, *certificate\_validation=None*, *bolt=None*, *token\_refresh\_ms=600000*, *store\_token\_creds\_in\_memory=None*, *client\_protocol\_hostname=None*)

API key registration and server selection

Changing the key effects all derived Plotter instances.

Provide one of key (api=1,2) or username/password (api=3) or token (api=3).

#### **Parameters**

- $key$  (Optional [str]) API key (1.0 API).
- **username** (Optional[str]) Account username (2.0 API).
- **password** (Optional[str]) Account password (2.0 API).
- **token** (Optional [str]) Valid Account JWT token (2.0). Provide token, or username/password, but not both.
- **server** (*Optional* [str]) URL of the visualization server.
- **certificate\_validation** (Optional[bool]) Override default-on check for valid TLS certificate by setting to True.
- **bolt** (Union [dict, Any]) Neo4j bolt information. Optional driver or named constructor arguments for instantiating a new one.
- **protocol** (Optional [str]) Protocol used to contact visualization server, defaults to "https".
- **token\_refresh\_ms** (int) Ignored for now; JWT token auto-refreshed on plot() calls.
- **store\_token\_creds\_in\_memory** (Optional[bool]) Store username/password in-memory for JWT token refreshes (Token-originated have a hard limit, so always-on requires creds somewhere)
- **client\_protocol\_hostname** (Optional[str]) Override protocol and host shown in browser. Defaults to protocol/server or envvar GRAPHISTRY\_CLIENT\_PROTOCOL\_HOSTNAME.

Returns None.

Return type None

Example: Standard (2.0 api by username/password)

```
import graphistry
graphistry.register(api=3, protocol='http', server='200.1.1.1', username=
˓→'person', password='pwd')
```
Example: Standard (2.0 api by token)

```
import graphistry
graphistry.register(api=3, protocol='http', server='200.1.1.1', token='abc')
```
Example: Remote browser to Graphistry-provided notebook server (2.0)

```
import graphistry
graphistry.register(api=3, protocol='http', server='nginx', client_protocol_
˓→hostname='https://my.site.com', token='abc')
```
## Example: Standard (1.0)

```
import graphistry
graphistry.register(api=1, key="my api key")
```
graphistry.pygraphistry.**server**(*value=None*)

Get the hostname of the server or set the server using hostname or aliases. Also set via environment variable GRAPHISTRY\_HOSTNAME.

graphistry.pygraphistry.**settings**(*height=None*, *url\_params={}*, *render=None*)

```
graphistry.pygraphistry.store_token_creds_in_memory(value=None)
     Cache credentials for JWT token access. Default off due to not being safe.
```
graphistry.pygraphistry.**style**(*bg=None*, *fg=None*, *logo=None*, *page=None*) Creates a base plotter with some style settings.

For parameters, see plotter.style.

Returns Plotter

Return type *[Plotter](#page-6-4)*

#### Example

```
import graphistry
graphistry.style(bg={'color': 'black'})
```

```
graphistry.pygraphistry.tigergraph(protocol='http', server='localhost', web_port=14240,
                                         api_port=9000, db=None, user='tigergraph',
                                         pwd='tigergraph', verbose=False)
```
Register Tigergraph connection setting defaults

## **Parameters**

- **protocol** (*Optional* [str]) Protocol used to contact the database.
- **server** (*Optional* [str]) Domain of the database
- **web\_port** (Optional [int]) -
- api\_port (Optional[int]) -
- **db**  $(Optional[str])$  Name of the database
- **user** (Optional [str]) –
- **pwd** (Optional[str]) –
- **verbose** (*Optional* [bool]) Whether to print operations

#### Returns Plotter

## Return type *[Plotter](#page-6-4)*

<span id="page-46-1"></span>Example: Standard

```
import graphistry
tg = graphistry.tigergraph(protocol='https', server='acme.com', db='my_db',
˓→user='alice', pwd='tigergraph2')
```
graphistry.pygraphistry.**verify\_token**(*token=None*, *fail\_silent=False*) Return True iff current or provided token is still valid

Return type bool

# <span id="page-46-0"></span>**1.4 graphistry.arrow\_uploader module**

```
class graphistry.arrow_uploader.ArrowUploader(server_base_path='http://nginx',
```
*view\_base\_path='http://localhost'*, *name=None*, *description=None*, *edges=None*, *nodes=None*, *node\_encodings=None*, *edge\_encodings=None*, *token=None*, *dataset\_id=None*, *metadata=None*, *certificate\_validation=True*)

Bases: object

**arrow\_to\_buffer**(*table*)

Parameters **table** (Table) –

**cascade\_privacy\_settings**(*mode=None*, *notify=None*, *invited\_users=None*, *message=None*)

Cascade:

- local (passed in)
- global
- hard-coded

- **mode** (Optional[str]) –
- **notify** (Optional[bool]) –
- **invited\_users** (Optional[List]) –
- **message** (Optional[str]) –

```
property certificate_validation
create_dataset(json)
property dataset_id
       Return type str
property description
       Return type str
property edge_encodings
property edges
```
Return type Table

- <span id="page-47-0"></span>**g\_to\_edge\_bindings**(*g*)
- **g\_to\_edge\_encodings**(*g*)

**g\_to\_node\_bindings**(*g*)

**g\_to\_node\_encodings**(*g*)

**login**(*username*, *password*)

**maybe\_bindings**(*g*, *bindings*, *base={}*)

## **maybe\_post\_share\_link**(*g*)

Skip if never called .privacy() Return True/False based on whether called

Return type bool

## **property metadata**

**property name**

Return type str

## **property node\_encodings**

## **property nodes**

Return type Table

**post**(*as\_files=True*, *memoize=True*) Note: likely want to pair with self.maybe\_post\_share\_link(g)

#### Parameters

- **as\_files** (bool) –
- **memoize** (bool) –
- **post\_arrow**(*arr*, *graph\_type*, *opts=''*)

## Parameters

- **arr** (Table) –
- **graph\_type** (str) –
- **opts** (str) –

**post\_arrow\_generic**(*sub\_path*, *tok*, *arr*, *opts=''*)

## Parameters

- **sub\_path** (str) –
- $tok (str)$  –
- **arr** (Table) –

Return type Response

**post\_edges\_arrow**(*arr=None*, *opts=''*)

**post\_edges\_file**(*file\_path*, *file\_type='csv'*)

**post\_file**(*file\_path*, *graph\_type='edges'*, *file\_type='csv'*)

**post\_g**(*g*, *name=None*, *description=None*) Warning: main post() does not call this

<span id="page-48-1"></span>**post\_nodes\_arrow**(*arr=None*, *opts=''*)

**post\_nodes\_file**(*file\_path*, *file\_type='csv'*)

**post\_share\_link**(*obj\_pk*, *obj\_type='dataset'*, *privacy=None*)

Set sharing settings. Any settings not passed here will cascade from PyGraphistry or defaults

#### Parameters

- $\bullet$  **obj\_pk**  $(\text{str}) -$
- **obj\_type** (str) –

• **privacy** (Optional[dict]) –

**refresh**(*token=None*)

```
property server_base_path
```

```
Return type str
```
**property token**

Return type str

**verify**(*token=None*)

Return type bool

## **property view\_base\_path**

Return type str

## <span id="page-48-0"></span>**1.5 graphistry.ArrowFileUploader module**

**class** graphistry.ArrowFileUploader.**ArrowFileUploader**(*uploader*)

```
Bases: object
```
Implement file API with focus on Arrow support

Memoization in this class is based on reference equality, while plotter is based on hash. That means the plotter resolves different-identity value matches, so by the time ArrowFileUploader compares, identities are unified for faster reference-based checks.

Example: Upload files with per-session memoization uploader : ArrowUploader arr : pa.Table afu = Arrow-FileUploader(uploader)

 $file1_id = afu.create_and-post_file(arr)[0] file2_id = afu.create_and-post_file(arr)[0]$ 

assert file1\_id == file2\_id # memoizes by default (memory-safe: weak refs)

Example: Explicitly create a file and upload data for it uploader : ArrowUploader arr : pa.Table afu = ArrowFileUploader(uploader)

file1 id = afu.create file() afu.post arrow(arr, file id)

 $file2_id = afu.create_file() afu.postarrow(arr, file_id)$ </u>

assert file1\_id != file2\_id

**create\_and\_post\_file**(*arr*, *file\_id=None*, *file\_opts={}*, *upload\_url\_opts='erase=true'*, *memoize=True*)

Create file and upload data for it.

Default upload\_url\_opts='erase=true' throws exceptions on parse errors and deletes upload.

<span id="page-49-0"></span>Default memoize=True skips uploading 'arr' when previously uploaded in current session

See File REST API for file\_opts (file create) and upload\_url\_opts (file upload)

## Parameters

- **arr** (Table) –
- **file\_id** (Optional[str]) –
- **file\_opts** (dict) –
- **upload\_url\_opts** (str) –
- **memoize** (bool) –

Return type Tuple[str, dict]

## **create\_file**(*file\_opts={}*)

Creates File and returns file\_id str.

## Defauls:

• file\_type: 'arrow'

See File REST API for file\_opts

Parameters **file\_opts** (dict) –

```
Return type str
```

```
post_arrow(arr, file_id, url_opts='erase=true')
     Upload new data to existing file id
```
Default url\_opts='erase=true' throws exceptions on parse errors and deletes upload.

See File REST API for url\_opts (file upload)

#### Parameters

- $\cdot$  arr $(Table)$  –
- **file\_id** (str) –
- **url\_opts** (str) –

Return type dict

#### **uploader: Any = None**

graphistry.ArrowFileUploader.**DF\_TO\_FILE\_ID\_CACHE: weakref.WeakKeyDictionary = <WeakKeyDictionary>**

NOTE: Will switch to pa.Table -> ... when RAPIDS upgrades from pyarrow, which adds weakref support

**class** graphistry.ArrowFileUploader.**MemoizedFileUpload**(*file\_id*, *output*)

Bases: object

**Parameters** 

- **file\_id** (str) –
- **output** (dict) –

**file\_id: str**

**output: dict**

```
class graphistry.ArrowFileUploader.WrappedTable(arr)
    Bases: object
```
<span id="page-50-0"></span>Parameters **arr** (Table) –

## **arr: pyarrow.lib.Table**

graphistry.ArrowFileUploader.**cache\_arr**(*arr*)

Hold reference to most recent memoization entries Hack until RAPIDS supports Arrow 2.0, when pa.Table becomes weakly referenceable

# **CHAPTER**

# **TWO**

**DOC**

# <span id="page-52-1"></span><span id="page-52-0"></span>**2.1 versioneer module**

## **CHAPTER**

# **THREE**

# **INDICES AND TABLES**

- <span id="page-54-0"></span>• genindex
- modindex
- search

## **INDEX**

## <span id="page-56-0"></span>A

addStyle() (*graphistry.pygraphistry.PyGraphistry static method*), [3](#page-6-5) addStyle() (*in module graphistry.pygraphistry*), [23](#page-26-0) api\_key() (*graphistry.pygraphistry.PyGraphistry static method*), [4](#page-7-0) api\_token() (*graphistry.pygraphistry.PyGraphistry static method*), [4](#page-7-0) api\_token() (*in module graphistry.pygraphistry*), [23](#page-26-0) api\_token\_refresh\_ms() (*graphistry.pygraphistry.PyGraphistry static method*), [4](#page-7-0) api\_version() (*graphistry.pygraphistry.PyGraphistry static method*), [4](#page-7-0) arr (*graphistry.ArrowFileUploader.WrappedTable attribute*), [47](#page-50-0) arrow\_to\_buffer() (*graphistry.arrow\_uploader.ArrowUploader method*), [43](#page-46-1) ArrowFileUploader (*class in graphistry.ArrowFileUploader*), [45](#page-48-1) ArrowUploader (*class in graphistry.arrow\_uploader*), [43](#page-46-1) authenticate() (*graphistry.pygraphistry.PyGraphistry* D *static method*), [4](#page-7-0) B bind() (*graphistry.pygraphistry.PyGraphistry static*

- *method*), [4](#page-7-0) bind() (*in module graphistry.pygraphistry*), [23](#page-26-0) bolt() (*graphistry.pygraphistry.PyGraphistry static method*), [4](#page-7-0)
- bolt() (*in module graphistry.pygraphistry*), [24](#page-27-0)

# C

cache\_arr() (*in module graphistry.ArrowFileUploader*), [47](#page-50-0) cascade\_privacy\_settings() (*graphistry.arrow\_uploader.ArrowUploader method*), [43](#page-46-1) certificate\_validation() (*graphistry.arrow\_uploader.ArrowUploader*

*property*), [43](#page-46-1) certificate\_validation() (*graphistry.pygraphistry.PyGraphistry static method*), [5](#page-8-0) client protocol hostname() (*graphistry.pygraphistry.PyGraphistry static method*), [5](#page-8-0) client\_protocol\_hostname() (*in module graphistry.pygraphistry*), [24](#page-27-0) cosmos() (*graphistry.pygraphistry.PyGraphistry static method*), [5](#page-8-0) cosmos() (*in module graphistry.pygraphistry*), [24](#page-27-0) create\_and\_post\_file() (*graphistry.ArrowFileUploader.ArrowFileUploader method*), [45](#page-48-1) create\_dataset() (*graphistry.arrow\_uploader.ArrowUploader method*), [43](#page-46-1) create\_file() (*graphistry.ArrowFileUploader.ArrowFileUploader method*), [46](#page-49-0) cypher() (*graphistry.pygraphistry.PyGraphistry static method*), [5](#page-8-0) cypher() (*in module graphistry.pygraphistry*), [25](#page-28-0) dataset\_id() (*graphistry.arrow\_uploader.ArrowUploader*

*property*), [43](#page-46-1) default() (*graphistry.pygraphistry.NumpyJSONEncoder method*), [3](#page-6-5) description() (*graphistry.arrow\_uploader.ArrowUploader property*), [43](#page-46-1) description() (*graphistry.pygraphistry.PyGraphistry static method*), [6](#page-9-0) description() (*in module graphistry.pygraphistry*), [25](#page-28-0) DF\_TO\_FILE\_ID\_CACHE (*in module graphistry.ArrowFileUploader*), [46](#page-49-0) drop\_graph() (*graphistry.pygraphistry.PyGraphistry static method*), [6](#page-9-0) drop\_graph() (*in module graphistry.pygraphistry*), [25](#page-28-0)

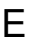

edge\_encodings()(*graphistry.arrow\_uploader.ArrowU<del>ploadep</del>ode\_bindings() property*), [43](#page-46-1) edges() (*graphistry.arrow\_uploader.ArrowUploader property*), [43](#page-46-1) edges() (*graphistry.pygraphistry.PyGraphistry static method*), [6](#page-9-0) edges() (*in module graphistry.pygraphistry*), [25](#page-28-0) encode\_edge\_badge() (*graphistry.pygraphistry.PyGraphistry static method*), [6](#page-9-0) encode\_edge\_badge() (*in module graphistry.pygraphistry*), [26](#page-29-0) encode\_edge\_color() (*graphistry.pygraphistry.PyGraphistry static method*), [6](#page-9-0) encode\_edge\_color() (*in module graphistry.pygraphistry*), [26](#page-29-0) encode\_edge\_icon() (*graphistry.pygraphistry.PyGraphistry static method*), [7](#page-10-0) encode\_edge\_icon() (*in module graphistry.pygraphistry*), [26](#page-29-0) encode\_point\_badge() (*graphistry.pygraphistry.PyGraphistry static method*), [8](#page-11-0) encode\_point\_badge() (*in module graphistry.pygraphistry*), [28](#page-31-0) encode\_point\_color() (*graphistry.pygraphistry.PyGraphistry static method*), [8](#page-11-0) encode\_point\_color() (*in module graphistry.pygraphistry*), [28](#page-31-0) encode\_point\_icon() (*graphistry.pygraphistry.PyGraphistry static method*), [9](#page-12-0) encode\_point\_icon() (*in module graphistry.pygraphistry*), [29](#page-32-0) encode\_point\_size() (*graphistry.pygraphistry.PyGraphistry static method*), [10](#page-13-0) encode\_point\_size() (*in module graphistry.pygraphistry*), [30](#page-33-0) F

file\_id (*graphistry.ArrowFileUploader.MemoizedFileUpload* L *attribute*), [46](#page-49-0)

# G

g\_to\_edge\_bindings() (*graphistry.arrow\_uploader.ArrowUploader method*), [44](#page-47-0) g\_to\_edge\_encodings() (*graphistry.arrow\_uploader.ArrowUploader*

*method*), [44](#page-47-0) (*graphistry.arrow\_uploader.ArrowUploader method*), [44](#page-47-0) g\_to\_node\_encodings() (*graphistry.arrow\_uploader.ArrowUploader method*), [44](#page-47-0) graph() (*graphistry.pygraphistry.PyGraphistry static method*), [11](#page-14-0) graph() (*in module graphistry.pygraphistry*), [30](#page-33-0) graphistry.arrow\_uploader module, [43](#page-46-1) graphistry.ArrowFileUploader module, [45](#page-48-1) graphistry.plotter module, [3](#page-6-5) graphistry.pygraphistry module, [3](#page-6-5) gremlin() (*graphistry.pygraphistry.PyGraphistry static method*), [11](#page-14-0) gremlin() (*in module graphistry.pygraphistry*), [30](#page-33-0) gremlin\_client() (*graphistry.pygraphistry.PyGraphistry static method*), [11](#page-14-0) gremlin\_client() (*in module graphistry.pygraphistry*), [31](#page-34-0) gsql() (*graphistry.pygraphistry.PyGraphistry static method*), [11](#page-14-0) gsql() (*in module graphistry.pygraphistry*), [31](#page-34-0) gsql\_endpoint() (*graphistry.pygraphistry.PyGraphistry static method*), [13](#page-16-0) gsql\_endpoint() (*in module graphistry.pygraphistry*), [32](#page-35-0)

# H

hypergraph() (*graphistry.pygraphistry.PyGraphistry static method*), [13](#page-16-0) hypergraph() (*in module graphistry.pygraphistry*), [33](#page-36-0)

## I

infer\_labels() (*graphistry.pygraphistry.PyGraphistry static method*), [16](#page-19-0) infer labels() (*in module graphistry.pygraphistry*), [35](#page-38-0)

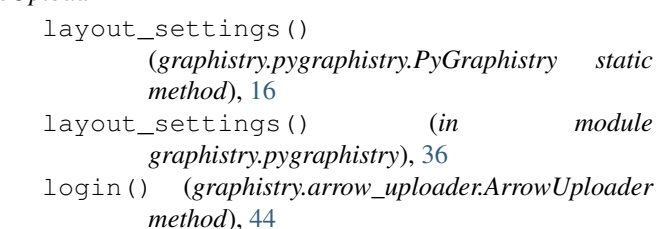

login() (*graphistry.pygraphistry.PyGraphistry static method*), [17](#page-20-0) login() (*in module graphistry.pygraphistry*), [36](#page-39-0)

## M

maybe\_bindings() (*graphistry.arrow\_uploader.ArrowUploader method*), [46](#page-49-0) *method*), [44](#page-47-0) maybe\_post\_share\_link() (*graphistry.arrow\_uploader.ArrowUploader method*), [44](#page-47-0) MemoizedFileUpload (*class in graphistry.ArrowFileUploader*), [46](#page-49-0) metadata() (*graphistry.arrow\_uploader.ArrowUploader* post\_edges\_file() *property*), [44](#page-47-0) module graphistry.arrow\_uploader, [43](#page-46-1) graphistry.ArrowFileUploader, [45](#page-48-1) graphistry.plotter, [3](#page-6-5) graphistry.pygraphistry, [3](#page-6-5)

## N

name() (*graphistry.arrow\_uploader.ArrowUploader property*), [44](#page-47-0) name() (*graphistry.pygraphistry.PyGraphistry static method*), [17](#page-20-0) name() (*in module graphistry.pygraphistry*), [37](#page-40-0) neptune() (*graphistry.pygraphistry.PyGraphistry static method*), [17](#page-20-0) neptune() (*in module graphistry.pygraphistry*), [37](#page-40-0) node\_encodings() (*graphistry.arrow\_uploader.ArrowUploader static method*), [19](#page-22-0) *property*), [44](#page-47-0) nodes() (*graphistry.arrow\_uploader.ArrowUploader property*), [44](#page-47-0) nodes() (*graphistry.pygraphistry.PyGraphistry static method*), [18](#page-21-0) nodes() (*in module graphistry.pygraphistry*), [38](#page-41-0) nodexl() (*graphistry.pygraphistry.PyGraphistry static method*), [19](#page-22-0) nodexl() (*in module graphistry.pygraphistry*), [38](#page-41-0) not implemented thunk() (*graphistry.pygraphistry.PyGraphistry static method*), [19](#page-22-0) NumpyJSONEncoder (*class in graphistry.pygraphistry*), [3](#page-6-5)

# O

output (*graphistry.ArrowFileUploader.MemoizedFileUpload attribute*), [46](#page-49-0)

# P

pipe() (*graphistry.pygraphistry.PyGraphistry static method*), [19](#page-22-0) pipe() (*in module graphistry.pygraphistry*), [39](#page-42-0) Plotter (*class in graphistry.plotter*), [3](#page-6-5)

post() (*graphistry.arrow\_uploader.ArrowUploader method*), [44](#page-47-0) post\_arrow() (*graphistry.arrow\_uploader.ArrowUploader method*), [44](#page-47-0) post\_arrow() (*graphistry.ArrowFileUploader.ArrowFileUploader* post\_arrow\_generic() (*graphistry.arrow\_uploader.ArrowUploader method*), [44](#page-47-0) post\_edges\_arrow() (*graphistry.arrow\_uploader.ArrowUploader method*), [44](#page-47-0) (*graphistry.arrow\_uploader.ArrowUploader method*), [44](#page-47-0) post\_file() (*graphistry.arrow\_uploader.ArrowUploader method*), [44](#page-47-0) post\_g() (*graphistry.arrow\_uploader.ArrowUploader method*), [44](#page-47-0) post\_nodes\_arrow() (*graphistry.arrow\_uploader.ArrowUploader method*), [44](#page-47-0) post\_nodes\_file() (*graphistry.arrow\_uploader.ArrowUploader method*), [45](#page-48-1) post\_share\_link() (*graphistry.arrow\_uploader.ArrowUploader method*), [45](#page-48-1) privacy() (*graphistry.pygraphistry.PyGraphistry* privacy() (*in module graphistry.pygraphistry*), [39](#page-42-0) protocol() (*graphistry.pygraphistry.PyGraphistry static method*), [21](#page-24-0) protocol() (*in module graphistry.pygraphistry*), [40](#page-43-0) PyGraphistry (*class in graphistry.pygraphistry*), [3](#page-6-5) R refresh() (*graphistry.arrow\_uploader.ArrowUploader method*), [45](#page-48-1) refresh() (*graphistry.pygraphistry.PyGraphistry*

*static method*), [21](#page-24-0) refresh() (*in module graphistry.pygraphistry*), [41](#page-44-0) register() (*graphistry.pygraphistry.PyGraphistry static method*), [21](#page-24-0) register() (*in module graphistry.pygraphistry*), [41](#page-44-0) relogin() (*graphistry.pygraphistry.PyGraphistry*

*method*), [22](#page-25-0)

# S

server() (*graphistry.pygraphistry.PyGraphistry static method*), [22](#page-25-0) server() (*in module graphistry.pygraphistry*), [42](#page-45-0) server\_base\_path() (*graphistry.arrow\_uploader.ArrowUploader*

*property*), [45](#page-48-1) set\_bolt\_driver() (*graphistry.pygraphistry.PyGraphistry static method*), [22](#page-25-0) settings() (*graphistry.pygraphistry.PyGraphistry static method*), [22](#page-25-0) settings() (*in module graphistry.pygraphistry*), [42](#page-45-0) store\_token\_creds\_in\_memory() (*graphistry.pygraphistry.PyGraphistry static method*), [22](#page-25-0) store\_token\_creds\_in\_memory() (*in module graphistry.pygraphistry*), [42](#page-45-0) style() (*graphistry.pygraphistry.PyGraphistry static method*), [22](#page-25-0) style() (*in module graphistry.pygraphistry*), [42](#page-45-0)

# T

tigergraph() (*graphistry.pygraphistry.PyGraphistry static method*), [23](#page-26-0) tigergraph() (*in module graphistry.pygraphistry*), [42](#page-45-0) token() (*graphistry.arrow\_uploader.ArrowUploader property*), [45](#page-48-1)

# $\cup$

uploader (*graphistry.ArrowFileUploader.ArrowFileUploader attribute*), [46](#page-49-0)

# $\mathsf{V}$

```
verify() (graphistry.arrow_uploader.ArrowUploader
       method), 45
verify_token() (graphistry.pygraphistry.PyGraphistry
       static method), 23
verify_token() (in module
        graphistry.pygraphistry), 43
view_base_path() (graphistry.arrow_uploader.ArrowUploader
       property), 45
```
# W

```
WrappedTable (class in
      graphistry.ArrowFileUploader), 46
```